# **Soluzioni per la gestione efficiente delle reti idriche**

Il progetto WaterGRID

Patrizio Trinchini – IBM Italia (ptrinchini@it.ibm.com) Marcello Vitaletti – IBM Italia (marcello.vitaletti@it.ibm.com)

#### **Abstract**

Nell'ambito del portafoglio Smarter Cities offriamo soluzioni che consentono l'analisi dei dati forniti dai sensori disposti sulla rete. L'azienda è anche impegnata nel progetto di ricerca industriale WATERGRID con i partner ABC (il gestore della rete idrica di Napoli) e l'Università di Napoli Federico II (Dipartimento di Ingegneria Idraulica, Geotecnica e Ambientale). Nell'ambito di WATERGRID si sta sviluppando una soluzione software innovativa (WGMOS) che si integra con i nostri prodotti arricchendoli di funzionalità per la modellazione, ottimizzazione e simulazione delle reti idriche. In questo intervento verranno illustrate le funzionalità delle nostre soluzioni software ed i risultati più significativi già ottenuti nello sviluppo del software WGMOS.

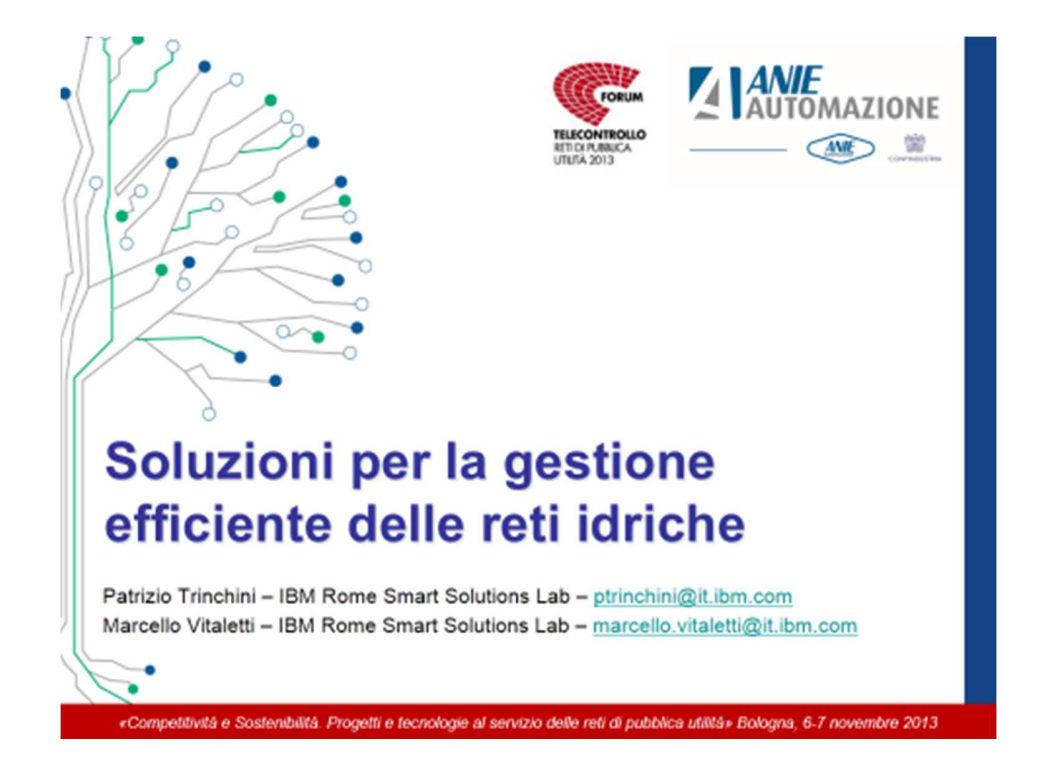

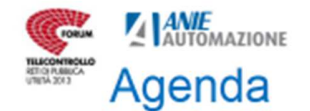

# • Il progetto **WATERGRID**

- Modellazione delle reti idriche
- Integrazione con i sistemi GIS (SIT)
- Posizionamento ottimale di sensori
- Partizionamento ottimale in distretti
- Rilevamento ed analisi delle anomalie
- L'integrazione con il Telecontrollo
	- Evoluzione dello standard OPC
	- La simulazione nello sviluppo applicativo
	- Stime del ritorno degli investimenti nella sensoristica di campo
		- · Per la calibrazione del modello idraulico
		- · Per la localizzazione di anomalie

«Competitività e Sostenibilità. Progetti e tecnologie al servizio delle reti di pubblica utilità» Bologna, 6-7 novembre 2013

Questa presentazione illustra alcuni risultati significativi ottenuti nell'ambito del PON di ricerca industriale WATERGRID cui IBM partecipa con il partner ABC (ex ARIN) capofila del progetto e gestore della rete idrica di Napoli e con l'Università di Napoli "Federico II".

Alcuni temi del progetto di ricerca – che pensiamo possano interessare i partecipanti a questo convegno – sono strettamente legati agli standard software che permettono l'integrazione di applicazioni software con il sistema di telecontrollo.

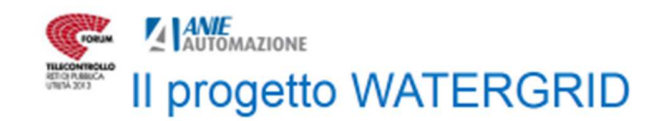

- Progetto PON
- Arco temporale  $-10/2011 - 09/2014$
- Partners
	- ABC (ex ARIN). II gestore della rete idrica di Napoli
	- Università Federico II di Napoli (D.I.I.G.A.)
	- IBM Italia (R.S.S.L.)
- Obiettivi
	- Modellazione. Ottimizzazione. Simulazione e Controllo di reti idriche
	- Focus della ricerca su
		- Calibrazione e **Sampling Design**
		- Partizionamento ottimale in distretti
		- Recupero energetico
		- · Rilevamento anomalie

«Competitività e Sostenibilità. Progetti e tecnologie al servizio delle reti di pubblica utilità» Bologna, 6-7 novembre 2013

Il progetto WATERGRID (PON01-01596) si pone il seguente obiettivo

### *Sviluppo e Validazione di Processi e Tecnologie Innovative per la Distrettualizzazione delle Reti di Distribuzione Idrica Urbana.*

ABC (ex ARIN) è l'azienda capofila del progetto e gestisce la rete idrica della città di Napoli.

L'Università di Napoli "Federico II" partecipa al progetto attraverso il Dipartimento di Ingegneria Idraulica, Geotecnica e Ambientale (DIIGA) con un team di ricercatori guidato dal Prof. Maurizio Giugni, coordinatore scientifico del progetto.

IBM Italia partecipa al progetto con un team di specialisti distribuiti tra Roma e Napoli che fanno capo al Rome Smart Solutions Lab (RSSL), una unità che è parte del Laboratorio IBM di Sviluppo Software e che ha maturato una notevole esperienza nello sviluppo di soluzioni applicative nel campo delle reti intelligenti.

Uno specifico obiettivo del team IBM è lo sviluppo di applicazioni software innovative per la modellazione, ottimizzazione e simulazione di reti idriche (GMOS: Grid Modeling, Optimization and Simulation) e per il rilevamento e l'analisi di anomalie.

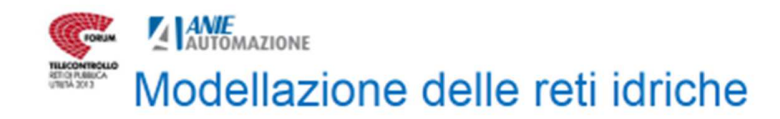

### • Innovazioni realizzate

- Gestione di livelli multipli nello stesso modello (adduzione, primaria, secondaria)
- Gestione separata del ciclo di vita per aspetti distinti del modello (topologia, parametri fisici, domanda e condizioni esterne)
- Integrazione
	- Sistemi GIS
		- · Metodo privilegiato di creazione dei modelli
	- EPANET
		- Import-Export tra il formato GMOS ed il formato EPANET
	- Intelligent Water
		- · Creazione ontologia IW a partire dal modello

«Competitività e Sostenibilità. Progetti e tecnologie al servizio delle reti di pubblica utilità» Bologna, 6-7 novembre 2013

Portare intelligenza mediante il software nella progettazione e nella gestione di reti idriche richiede adeguati strumenti di modellazione. Nel caso di reti idriche il modello che viene proposto più di frequente è quello necessario a rappresentare la rete (o porzioni di essa) ai fini della simulazione idraulica. L'esistenza da molti anni di un software di pubblico dominio – EPANET – sviluppato e distribuito gratuitamente dalla Environment Protection Agency (EPA) del governo americano fa sì che il "formato EPANET" di per se necessario come input al programma di simulazione sia di frequente utilizzato anche per lo scambio di informazioni sulla topologia e sulla modellazione fisica delle reti.

Nelle prime fasi del progetto abbiamo sentito l'esigenza di definire formalmente un modello più adeguato alla rappresentazione di reti idriche in contesti diversi dalla simulazione.

Questi i principali obiettivi che hanno motivato lo sviluppo del modello GMOS:

- La necessità di rappresentare la rete a diversi livelli di dettaglio (primaria, secondaria, …)
- Le necessità di gestire separatamente il ciclo di vita per aspetti diversi della stessa rete (topologia, parametri fisici dei vari elementi, condizioni iniziali (livelli) e condizioni al contorno (pressioni imposte, domanda)) segregando ciascun aspetto in un modello distinto, subordinato alla topologia.

Definire un modello più adeguato è ovviamente solo una piccola parte del lavoro necessario a poterne sfruttare le potenzialità. Generare istanze del modello a partire da una rappresentazione EPANET o crearne una a partire dal modello GMOS per fini di simulazione può essere fatto agevolmente con le funzioni di Import/Export dell'applicazione WGMOS. Molto più decisivo ai fini di un efficace utilizzo dell'applicazione è stato lo sviluppo di uno strumento – di cui parliamo diffusamente nel corso di questa presentazione – per la generazione assistita del modello GMOS a partire dalle informazioni contenute nella base dati di un sistema GIS.

E' infine possibile dal modello GMOS popolare l'ontologia della rete idrica necessaria al software Intelligent Water.

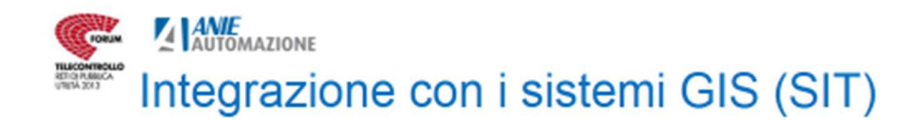

### • Motivazioni

- Il Sistema Informativo Territoriale costituisce spesso la sorgente master dei dati utili alla modellazione di una rete idrica
- Il SIT contiene dati sulla ubicazione e la tipologia degli apparati di campo
- Problemi
	- Le relazioni funzionali tra apparati non sono derivabili in modo univoco dalle relazioni spaziali
	- Costo molto elevato di soluzioni ad-hoc per costruire modelli software di una rete dalla base dati del GIS

«Competitività e Sostenibilità. Progetti e tecnologie al servizio delle reti di pubblica utilità» Bologna, 6-7 novembre 2013

Nel contesto di reti di distribuzione di acqua, gas o energia gli applicativi indirizzati alla gestione e all'ottimizzazione necessitano di informazioni dettagliate riguardo alle proprietà degli elementi costitutivi della rete e alle loro relazioni. La maggior parte delle volte tale informazione è contenuta nelle basi dati dell'organizzazione responsabile della gestione della rete, solitamente in database di tipo relazionale e con supporto a dati e interrogazioni spaziali. La generazione e la rappresentazione di tale informazione è ottenuta attraverso l'utilizzo di sistemi software GIS (Geographic Information System), che permettono di sfruttare la componente geografica dei dati a fini di localizzazione e visualizzazione.

Un'applicazione come WGMOS che realizza funzioni di gestione e ottimizzazione della rete, deve necessariamente poter costruire il proprio modello della rete a partire da informazioni residenti in sorgenti eterogenee sia nello schema della base di dati che nello specifico software GIS utilizzato. Occorre infatti notare che persino organizzazioni dotate del medesimo software GIS utilizzeranno diversi modelli dei dati per rappresentare informazioni della medesima natura. Pertanto, la messa in produzione di una tale applicazione richiede preliminarmente di poter estrarre il contenuto informativo della sorgente master (il GIS) e trasformarlo nella rappresentazione propria dell'applicazione.

A corredo dell'applicazione WGMOS è stato dunque sviluppato un sistema con un alto grado di automazione mediante il quale è possibile ridurre enormemente i tempi ed i costi altrimenti richiesti per istanziare correttamente il proprio modello della rete. In assenza di una tale funzionalità, solo un amministratore della base di dati dell'organizzazione o un analista del settore avrebbero le competenze per identificare e derivare le corrispondenze necessarie all'utilizzo dell'informazione. Tale processo (cui ci riferiremo nel seguito con il termine di "mapping") è estremamente costoso in termini sia di tempi che di lavoro. Un approccio "manuale" mal si presta ad ambienti di produzione nei quali è necessario garantire l'affidabilità e la ripetibilità del processo di estrazione, che andrà effettuato periodicamente per mantenere l'allineamento dei modelli derivati alla sorgente master.

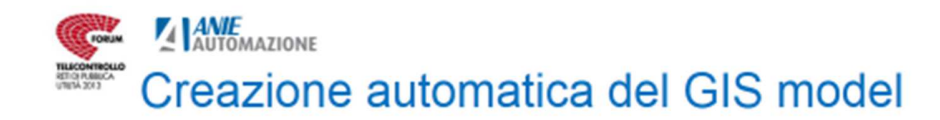

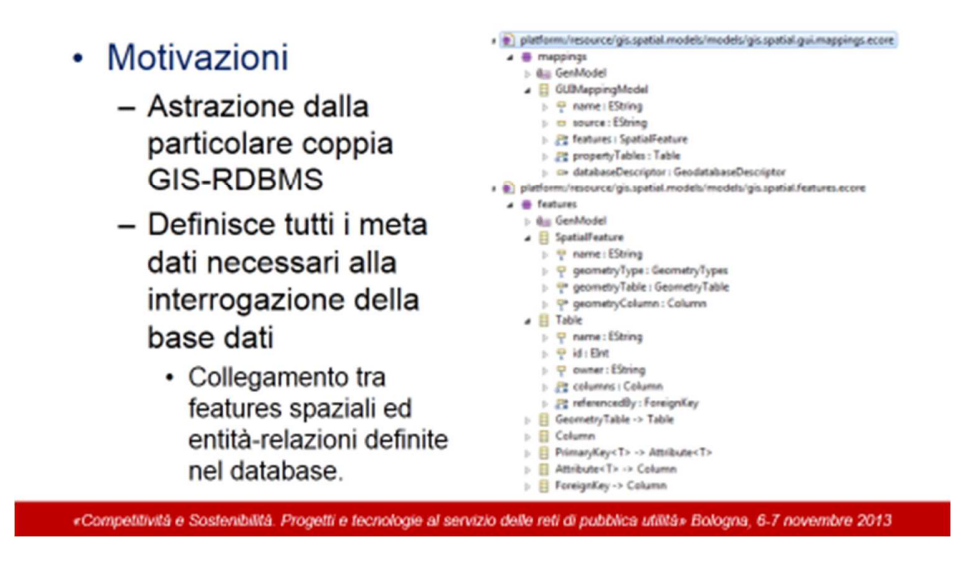

Come passo preliminare per l'estrazione della topologia da entità gestite dal GIS, WGMOS effettua una esplorazione automatica del contenuto della base dati. Risultato di tale operazione è il GIS model, ovvero un modello indipendente dalla particolare coppia GIS-RDBMS utilizzata, che consente quindi di rappresentare le relazioni definite tra features spaziali ed entità della base dati in un formato universale.

Una volta ottenuta la lista di tutte le tabelle che contengono entità con proprietà spaziali/geometriche, WGMOS ne analizza singolarmente la struttura, archiviando nel GIS model tutti i metadati necessari a descrivere in modo indipendente dalla piattaforma le proprietà e le relazioni tra le features, in modo tale da consentire successive interrogazioni della base dati senza alcuna dipendenza dal particolare mix di prodotti software con cui la stessa base dati è realizzata.

Per il modello GIS, ad ogni tabella del database contenente una colonna con informazione di tipo spaziale/geometrico, corrisponde una *feature* spaziale. Le restanti colonne della tabella costituiscono gli attributi della features, che tramite relazioni rappresentate dalle chiavi esterne, possono arricchirsi con colonne provenienti da altre tabelle. Ciò permette la rappresentazione non solo della componente geometrica, ma anche delle proprietà collegate a ciascuna entità.

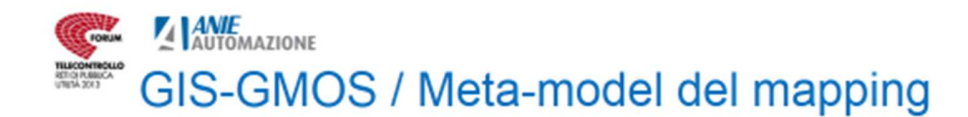

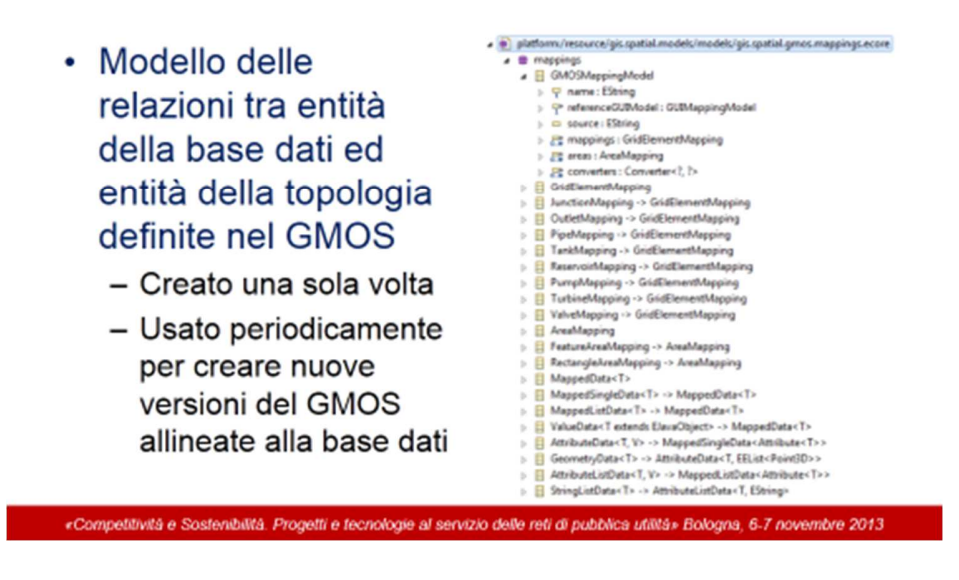

Una volta ottenuto automaticamente il GIS model, esso funge da dato di input per la successiva fase di mapping. L'esplorazione che dà luogo al GIS model viene compiuta un'unica volta. Il modello ricavato può essere riutilizzato come base per successive estrazioni, volte ad allineare nuove versioni dei dati utilizzati dal GMOS con i cambiamenti della base dati.

Il passo successivo è costruire il cosiddetto "mapping model" che deve definire le corrispondenze tra entità e relazioni del modello GMOS con quelle della base dati (GIS).

Per far questo si parte dalla definizione del cosiddetto "mapping meta-model" che definisce come debba essere rappresentata nel mapping-model la corrispondenza tra entità e relazioni definite in un sistema GIS generico e gli elementi del modello GMOS ad esse associati.

Per ogni mapping vengono definiti necessariamente i campi di geometria e del nome, permettendo la localizzazione e l'univocità degli elementi estratti.

Il modello supporta la creazione dinamica di convertitori per i tipi di dato trovati nella base dati che non siano nello stesso formato previsto per il modello GMOS.

È possibile inoltre definire il mapping di oggetti che nel GIS rappresentano aree: esse possono essere utilizzate sia per limitare l'estrazione delle entità a zone specifiche della rete, sia per rappresentare come nodi GMOS delle entità che nel GIS hanno una estensione spaziale (come capita ad esempio con elementi come bacini e serbatoi).

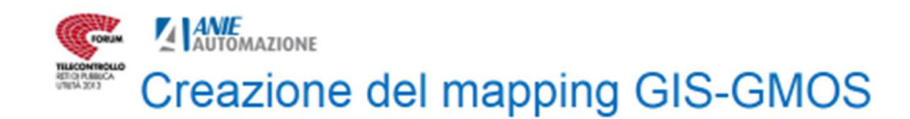

- 1. Generazione automatica del GIS model
- 2. Creazione visualmente assistita del Mapping model

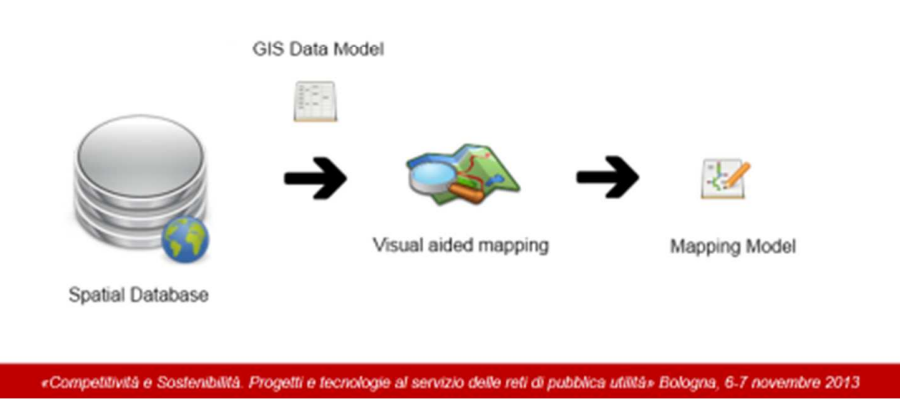

Riepilogando, il processo di creazione del mapping GIS-GMOS si compone di più fasi:

1. accesso alla base dati del GIS ed esplorazione della struttura delle tabelle ivi contenute

2. creazione del GIS model contenente tutti i metadati necessari ad interrogare le features spaziali e le relative proprietà

3. creazione del Mapping model tramite un'interfaccia grafica in cui l'utente viene assistito visualmente attraverso un sistema di anteprime nella definizione di mapping (corrispondenze) tra entità GIS e corrispondenti entità del modello GMOS.

Poiché l'operazione di mapping può essere particolarmente gravosa in termini di costi e tempi, l'interfaccia grafica permette in modo intuitivo di identificare e filtrare le features spaziali contenute nella base dati, facilitandone l'associazione agli elementi del modello (topologia) GMOS.

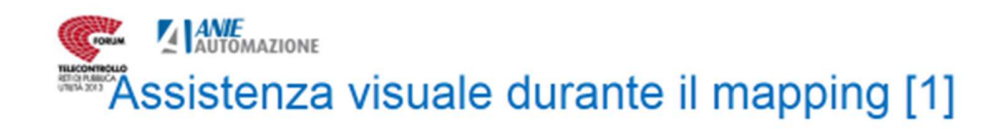

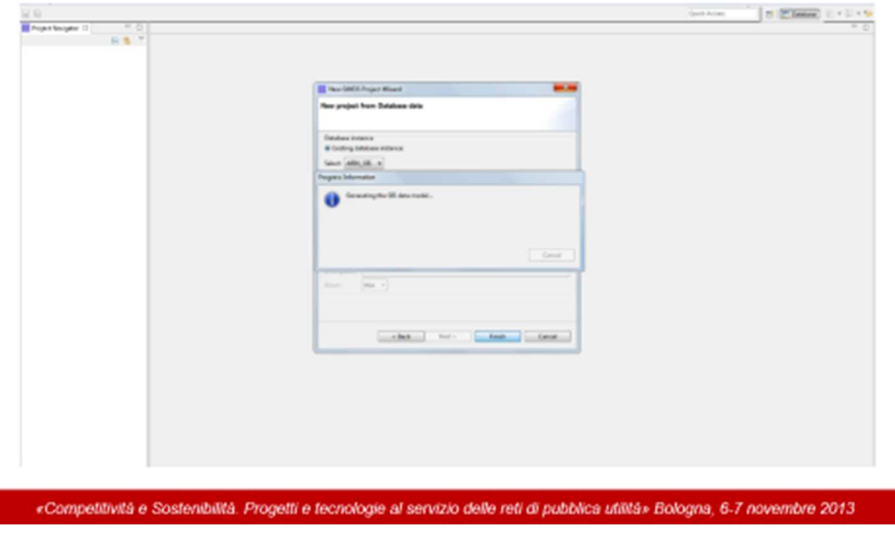

Alla creazione di una nuova procedura di estrazione, l'utente deve specificare la stringa di connessione (URL) all'istanza del database su cui risiede la base dati del GIS. L'utente può:

- Selezionare un'istanza salvata precedentemente, i cui dati sono stati mantenuti dall'applicazione o
- Specificare le credenziali per la creazione della connessione riferimento ad una base di dati cui si accede per la prima volta.

Una volte inserite le credenziali contenenti le informazioni richieste, la procedura di esplorazione del database inizia automaticamente. Risultato di questa operazione è la produzione di un'istanza del GIS Model, che conterrà le associazioni identificate dal software tra features spaziali ed entità (tabelle) definite nella base dati.

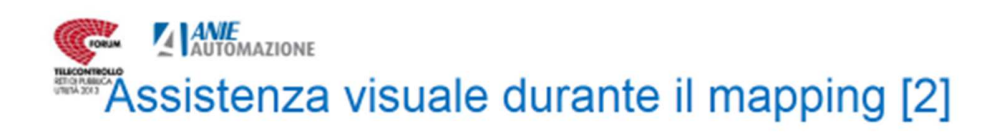

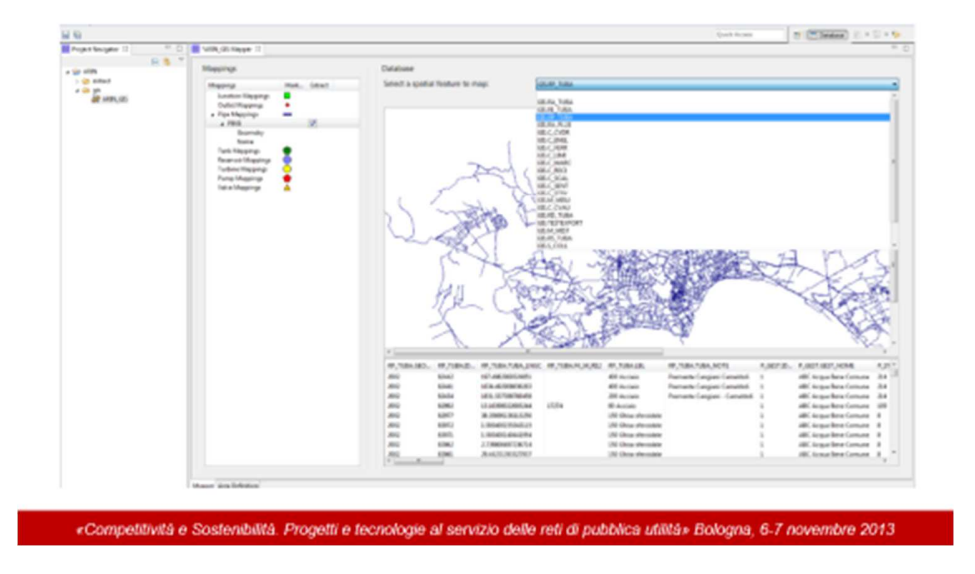

Una volta terminata la creazione del GIS model, l'utente può iniziare il popolamento del Mapping model. Per fare ciò si utilizza il Mapper editor, il quale si compone di due moduli: Mapper e Area Definition.

Qui ci concentriamo sulla sezione Mapper. Con questo modulo l'utente può definire la corrispondenza tra una entità definita nel modello GMOS ed una o più features spaziali del GIS (e relative entità/attributi ad essa collegati nella base dati).

Nel momento in cui viene creato il mapping per una determinata entità GMOS nella sezione Database viene popolata una lista di possibili candidati tra cui scegliere una o più tabelle della base dati che risultano associabili a quella entità GMOS. Il filtro è realizzato considerando che diverse entità sono associabili solo ad alcuni tipi di entità geometriche (features spaziali).

In particolare in questa slide l'utente tenta di costruire il mapping per l'entità *Pipe* (condotta) del GMOS. Poiché le condotte costituiscono un collegamento tra nodi ci si aspetta che siano rappresentate nel GIS come linee spezzate. A questo punto si chiarisce anche il ruolo del GIS model: in esso si trovano definite tutte le relazioni esistenti tra features spaziali di tipo "linea spezzata" ed entità/attributi della base dati. E' sulla base di queste informazioni provenienti dal GIS model che il software propone all'utente la lista di entità potenzialmente associate alla entità *Pipe* del modello GMOS.

Il primo aiuto all'utente consiste dunque nel mostrare una lista con le entità (tabelle) potenzialmente associabili. Un'analisi preliminare dei nomi delle tabelle permette di ordinare l'elenco delle scelte ammissibili in base alla similarità con i nomi dell'entità GMOS per la quale si sta effettuando il mapping.

Un secondo e più decisivo aiuto viene offerto all'utente mediante la visualizzazione in anteprima delle entità associate. In questo caso, l'apparire di una rete connessa di una certa densità fa capire che la tabella selezionata (RP\_TUBA) identifica le condotte della rete primaria.

Una ulteriore conferma si ottiene leggendo i nomi degli attributi nelle colonne della tabella (rappresentata nell'area sottostante al grafico).

Osserviamo a questo punto che è possibile aggiungere al mapping altre tabelle, ad esempio nel caso in cui si voglia rappresentare anche la rete secondaria.

L'operazione di mapping continua con il supporto guidato (non mostrato nella slide) al mapping dei singoli attributi dell'entità GMOS (nel caso di una Pipe saranno il diametro e – qualora disponibile – il materiale e l'anno di posa).

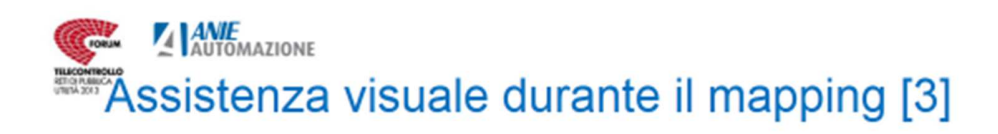

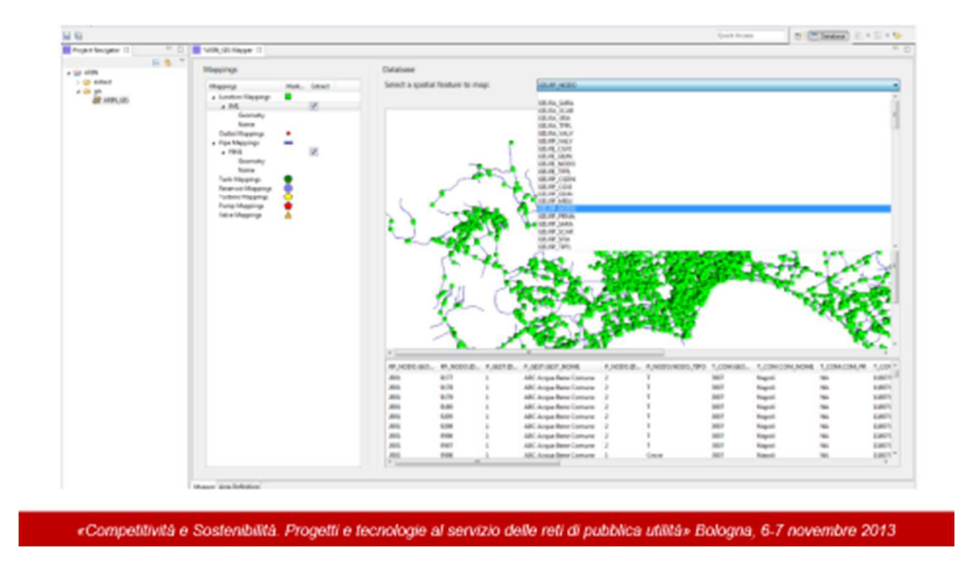

Successivamente l'utente crea il mapping per l'entità *Junction* (giunzione) del modello GMOS. Questa entità è associabile solo a figure puntiformi o poligonali (considerando l'oggetto collassato nel suo centro).

Come vediamo la lista delle entità (tabelle) della base dati potenzialmente associabili ne include una il cui nome è RP\_NODO.

Selezionandola, l'anteprima mostra dei marker in corrispondenza dell'ubicazione di ciascuna entità che si sovrappongono alle terminazioni delle condotte identificate nella precedente operazione di mapping. Si tratta evidentemente delle giunzioni della rete primaria.

Anche in questo caso, la visualizzazione aiuta a procedere molto velocemente nello scartare scelte non appropriate e l'esame della sottostante lista di attributi per la tabella selezionata consente di procedere al mapping degli attributi.

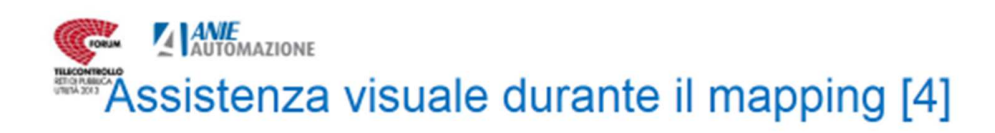

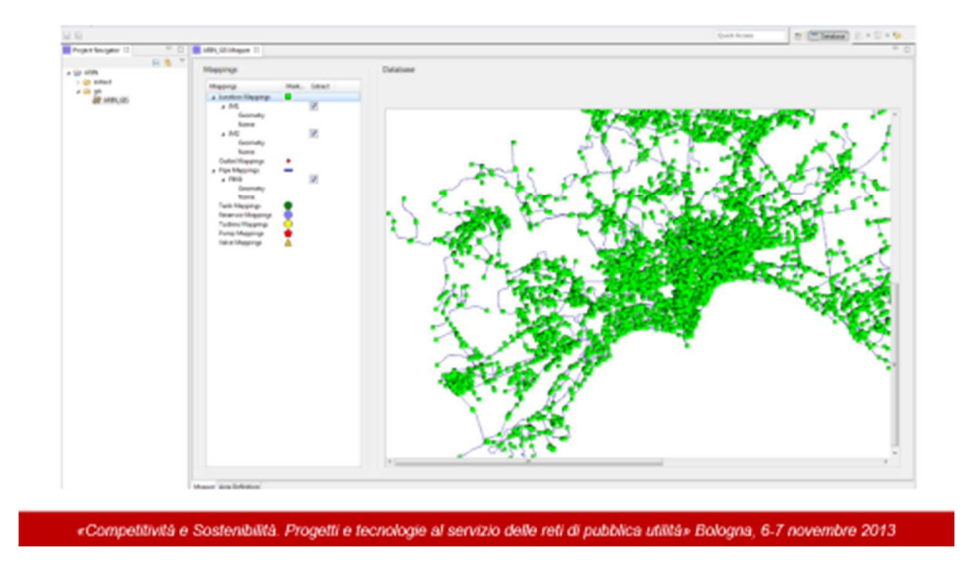

L'anteprima viene quindi aggiornata con l'aggiunta degli elementi grafici provenienti dalle nuove entità mappate. Lo stato della sessione di lavoro può essere salvato a qualunque stadio del processo e ripreso successivamente fino al raggiungimento del livello richiesto di accuratezza. Ad esempio per molte finalità può essere sufficiente modellare la sola rete primaria mentre in altri casi potrebbe essere utile modellare – ove disponibili nel GIS – anche la rete di adduzione e la rete di distribuzione secondaria.

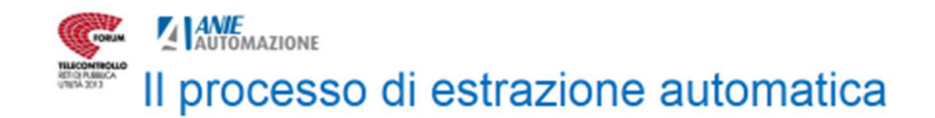

# • Metodo privilegiato per creare istanze del modello GMOS

- Necessario a fronte di cambiamenti nella rete
- Riutilizza il medesimo Mapping model
- Processo automatico
- Editing assistito per la rimozione di anomalie

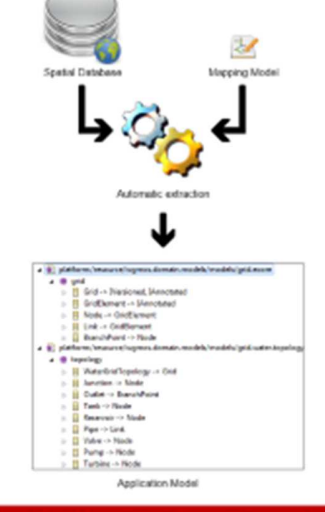

«Competitività e Sostenibilità. Progetti e tecnologie al servizio delle reti di pubblica utilità» Bologna, 6-7 novembre 2013

Il processo di estrazione prende il via dal Mapping model creato precedentemente ed è completamente automatizzato. L'estrazione sfrutta un algoritmo che è in grado di ricostruire le connessioni tra elementi rappresentati nel GIS, partendo dalle relazioni spaziali tra questi oggetti. Il procedimento è prudente in quanto predilige l'estrazione anche di quegli elementi che non risultino connessi alla rete, avendo come obiettivo la minore perdita di informazione possibile.

Ovviamente ciò comporta la possibilità di introdurre anomalie (condutture che non terminano in giunzioni, serbatoi isolati, porzioni di rete disconnesse tra loro o da sorgenti). Tali anomalie sono gestibili in una fase successiva di *normalizzazione* in cui l'utente tramite l'assistenza offerta dall'applicazione può decidere come risolvere la criticità o affidarsi ad alcuni criteri di risoluzione preimpostati.

Dopo la normalizzazione il Mapping model è pronto per essere utilizzato nei ripetuti processi di estrazione che saranno necessari per ottenere versioni aggiornate del modello GMOS in linea con le modifiche che verranno apportate alla base dati.

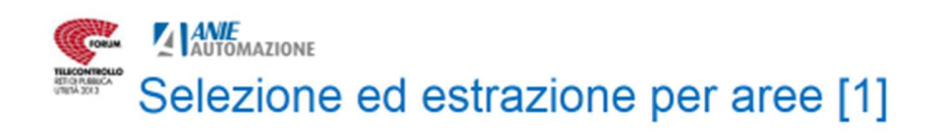

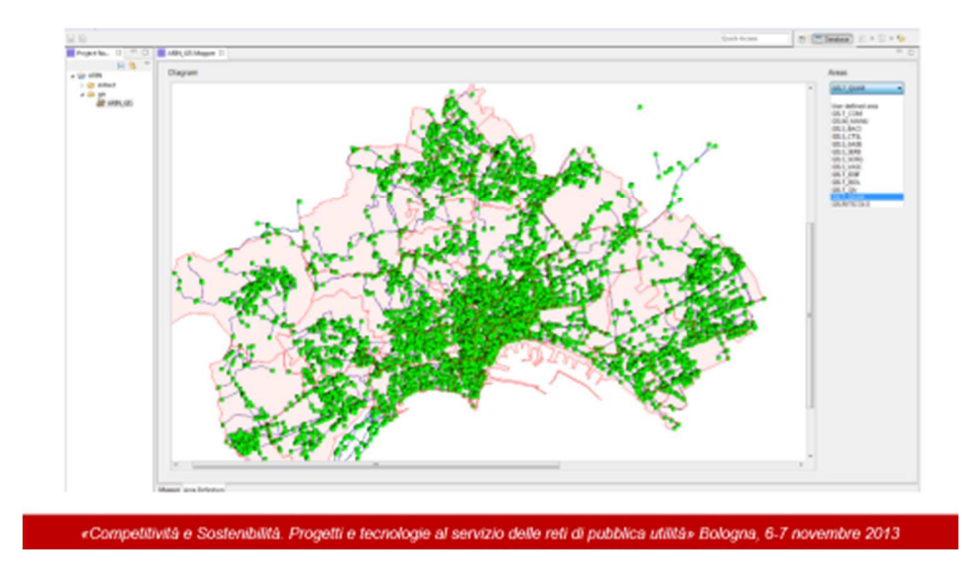

Con questa slide passiamo ad illustrare le funzioni del modulo Area Definition del Mapping editor.

La definizione di aree nel modello di mapping darà la possibilità di un uso più flessibile in fase di estrazione. In quella fase sarà infatti possibile limitare l'estrazione delle entità per cui si è definito un mapping alle sole istanze contenute nelle zone selezionate dall'utente.

La definizione di aree può essere di aiuto anche nella fase di costruzione del Mapping model: infatti se lo scopo è costruire il modello GMOS per una specifica zona della rete (magari più ricca delle altre di informazioni) è conveniente che il processo di mapping sia focalizzato dall'analisi di quella zona e guidato dal corrispondente contenuto della base dati.

 L'utente può scegliere di disegnare un'area a mano libera o di utilizzare le features spaziali definite come poligoni nel GIS (si pensi a quartieri o distretti di una città).

In questo caso l'utente ha selezionato la tabella dei quartieri della città di Napoli, che appaiono nell'anteprima, evidenziati dal colore rosso chiaro e dal bordo che li divide più scuro.

Osserviamo che nel Mapping model ci si limita a registrare la definizione di una o più aree, non necessariamente prive di intersezione.

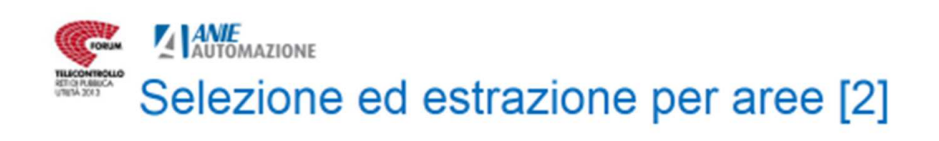

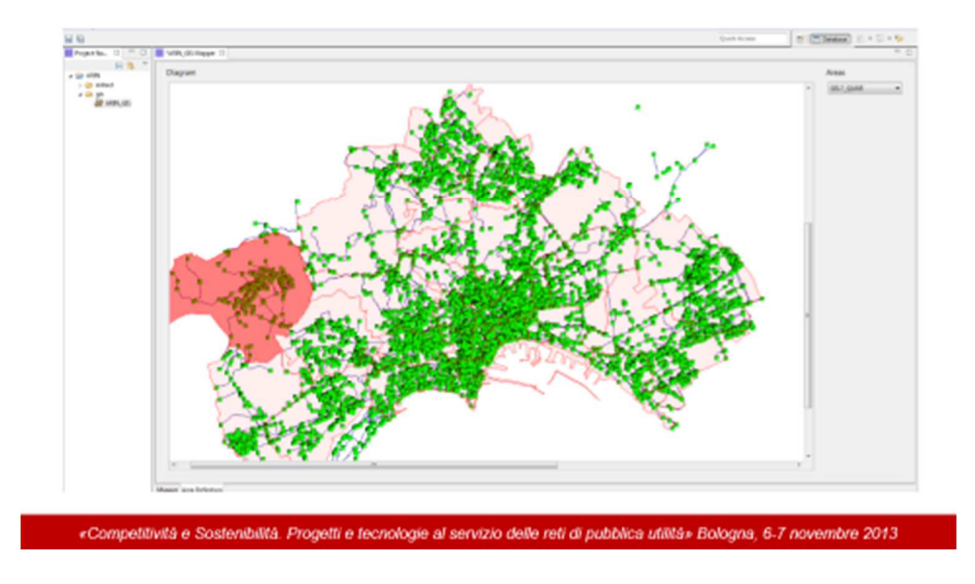

Siamo ancora nella fase di costruzione del Mapping model. L'utente ha selezionato l'area corrispondente al quartiere di Pianura nella sezione Area Definition che viene evidenziata dal colore più scuro del fondo.

Come vedremo nella prossima slide, la selezione di una (o più) aree in fase di creazione del mapping model focalizza il processo di mapping sugli elementi presenti nelle aree selezionate.

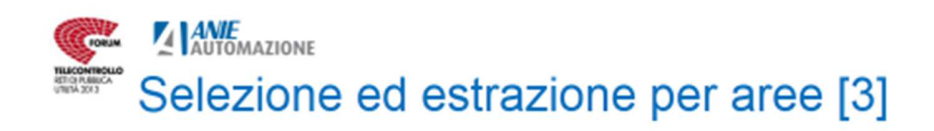

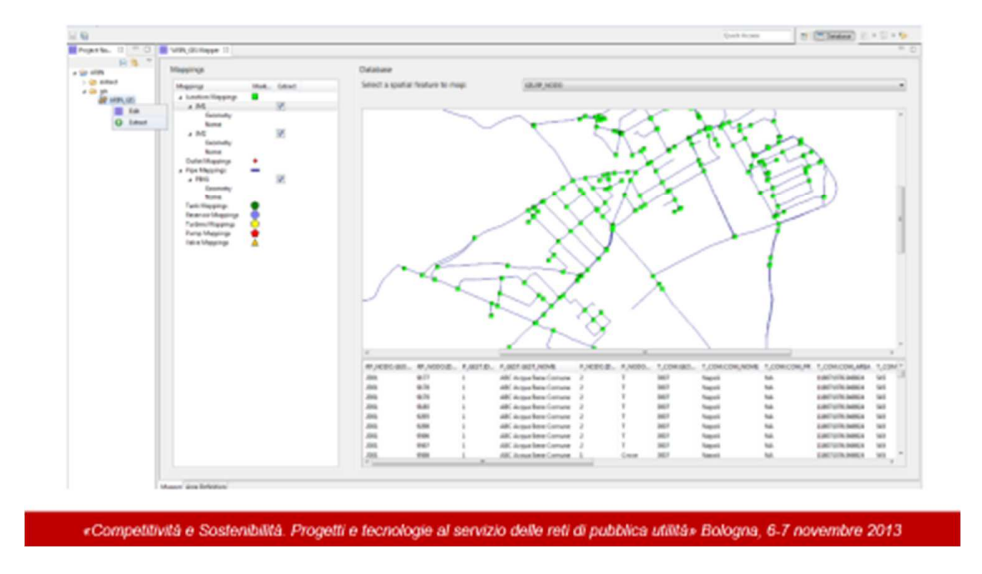

In seguito alla selezione dell'area del quartiere Pianura effettuata dall'utente nella slide precedente viene aggiornata contestualmente l'anteprima nella sezione Mapper, il cui contenuto è ora limitato agli elementi della rete localizzati all'interno dell'area selezionata.

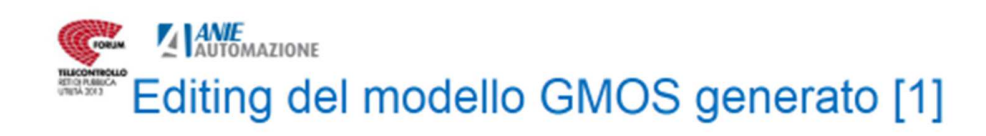

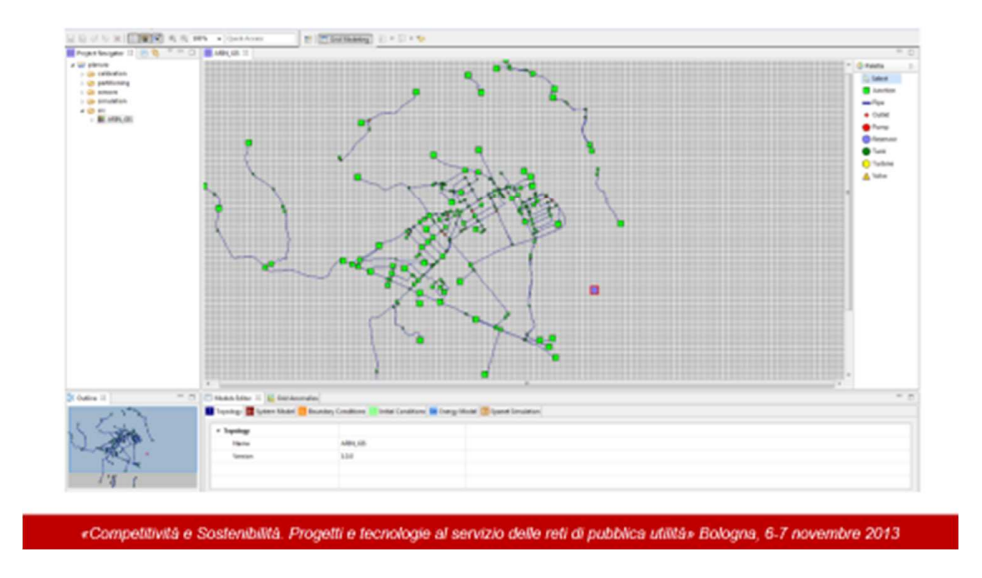

La diapositiva illustra il processo di normalizzazione di un modello GMOS generato automaticamente per estrazione dal GIS sulla base di un Mapping model la cui costruzione è stata illustrata nella precedente serie di diapositive.

Il processo di normalizzazione si avvale di un Editor grafico del modello GMOS di una rete. L'Editor è una componente essenziale dell'applicazione WGMOS mediante il quale è possibile creare o modificare manualmente istanze del modello.

Il processo di normalizzazione si avvale anche delle informazioni (meta-dati) generate automaticamente in fase di estrazione in presenza di eventuali anomalie.

In questo caso si possono notare le seguenti anomalie:

- Parti isolate della rete (propaggini della rete di quartieri adiacenti)
- Nodi totalmente sconnessi (il serbatoio in blu, segnalato da un contorno rosso).

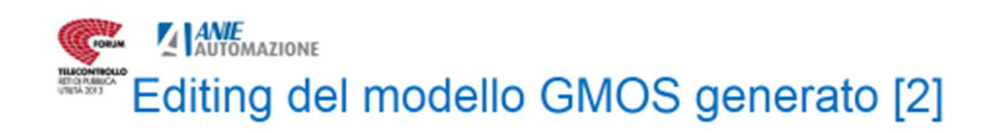

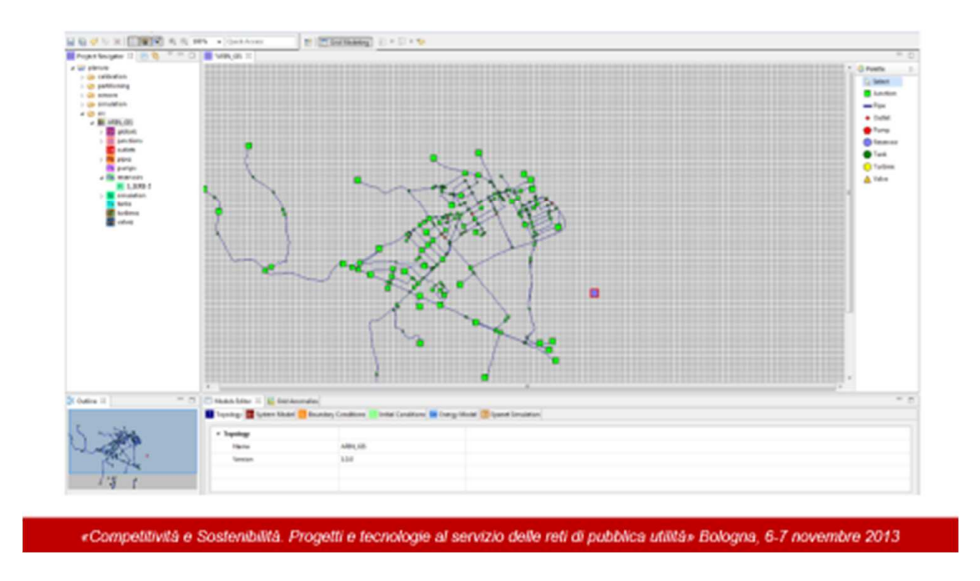

Selezionando le entità isolate l'utente decide di rimuoverle in quanto facenti parte di altri segmenti di rete non connessi a quella di Pianura e tuttavia comprese nel perimetro dell'area selezionata.

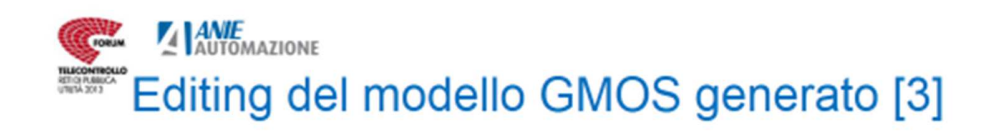

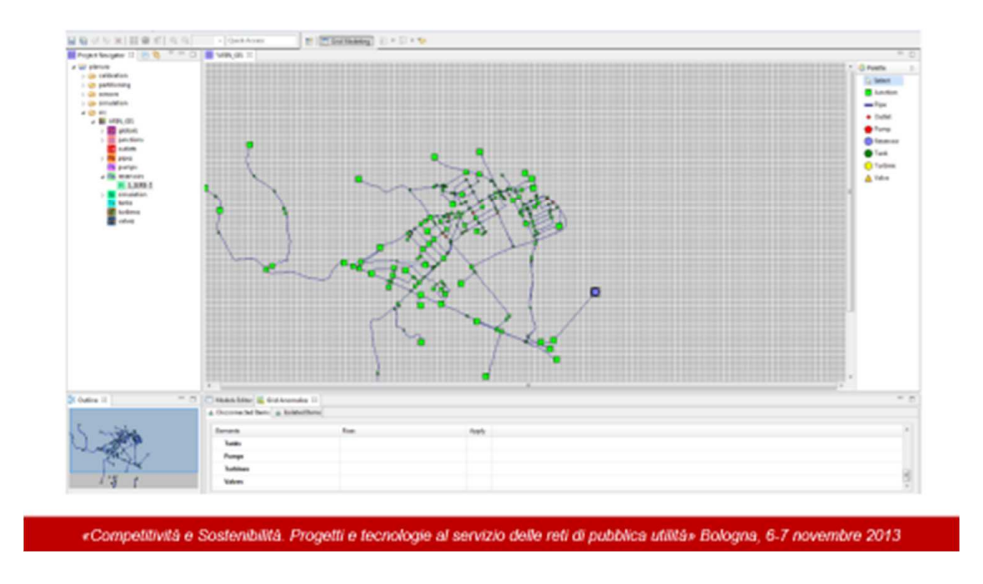

Utilizzando il pannello per la gestione delle anomalie, l'utente interviene sul serbatoio sconnesso. Questo pannello è popolato in base ai meta-dati generati in fase di estrazione sulle anomalie rilevate e presenta la possibilità di risolvere l'anomalia con operazioni predefinite.

In questo caso viene proposto come rimedio la connessione automatica del serbatoio al nodo più vicino.

La diapositiva mostra il risultato ottenuto selezionando questo rimedio. Una volta effettuata tale operazione il nodo risulta correttamente connesso alla rete e sparisce il bordo rosso che segnalava l'anomalia.

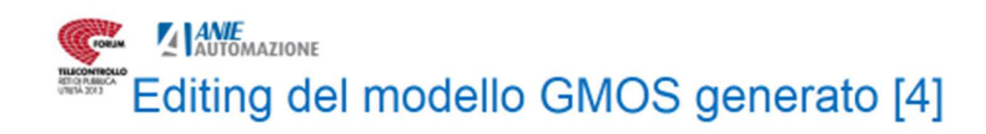

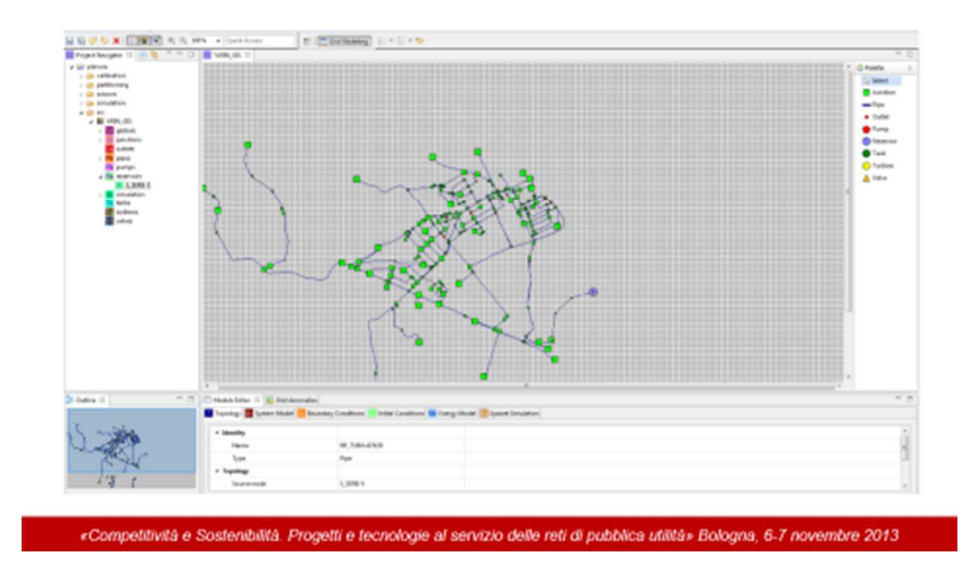

L'utente potrebbe voler migliorare il rimedio dell'anomalia effettuato automaticamente dal software. In questo caso è possibile che l'utente disponga di informazioni aggiuntive sul tratto di condotta che collega il serbatoio e che non era rappresentata nella base dati.

Utilizzando una delle funzionalità dell'editor, l'utente interviene sulla condotta appena creata aggiungendo dei vertici intermedi in modo da adeguare il suo percorso a quello effettivamente seguito nella realtà.

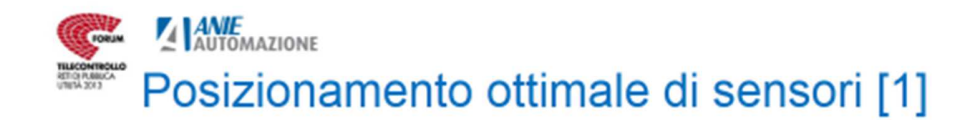

### • Motivazioni

- Il posizionamento ottimale è quello che evita la ridondanza delle informazioni tra diversi sensori
- Lo scopo è disporre di un tool software che fornisca la collocazione ottimale in base ai vincoli definiti dall'utente, tra cui numero e posizione dei sensori già installati
- · Linea di ricerca
	- Sviluppo di un metodo basato sulla formulazione del problema in termini di clustering (NP-hard):
		- · Place m sensors over a network with N nodes so to minimize
			- $-$  (1-NORM) the sum over sensors of the sum of distances from the controlled nodes, OR  $-$  (INF-NORM)
				- the max over sensors of the max distance from any controlled nodes

«Competitività e Sostenibilità. Progetti e tecnologie al servizio delle reti di pubblica utilità» Bologna, 6-7 novembre 2013

La installazione di sensori di pressione e portata e la raccolta dei dati da essi generati presso un sistema centrale di gestione serve a soddisfare diverse esigenze.

Da una parte c'è l'esigenza di controllare che i valori rilevati siano compresi in un intervallo definito dalla norma, in modo da segnalare possibili anomalie.

Quando certe condizioni sono soddisfatte, l'insieme dei dati raccolti da molti sensori su un ampio intervallo di tempo può fornire l'input adeguato a procedure di calibrazione dei parametri fisici associati a diversi elementi della rete, come la scabrezza delle condotte.

Poiché il costo di installazione e gestione di molti sensori può essere elevato, diventa essenziale disporli in punti della rete tali che l'informazione da essi fornita comporti il minimo di ridondanza.

Nel corso del progetto è stato messo a punto un metodo innovativo per il collocamento ottimale dei sensori. Una descrizione dettagliata del metodo proposto è in corso di pubblicazione sulla rivista Urban Water ("*Shortest path criterion for sampling design of water distribution networks*", N. Fontana, M. Giugni, S. Gliozzi, M. Vitaletti).

Il punto di partenza del metodo è la definizione di una "metrica" tra nodi della rete che tiene conto non solo della lunghezza del cammino che li collega lungo le condotte ma anche delle variazioni di pressione (altezza piezometrica) che si riscontrano lungo tali condotte (queste variazioni possono essere ottenute dalla simulazione in determinate condizioni di carico).

Dalla misura delle singole condotte (lati di un grafo) si passa a definire una matrice delle "distanze" tra coppie arbitrarie di nodi, ove la distanza è quella del percorso più breve.

Disponendo della matrice delle distanze il problema della collocazione può essere formulato in termini molto generali di ricerca operativa, con un grado di libertà costituito dalla norma, cioè dalla potenza cui elevare la matrice delle distanze.

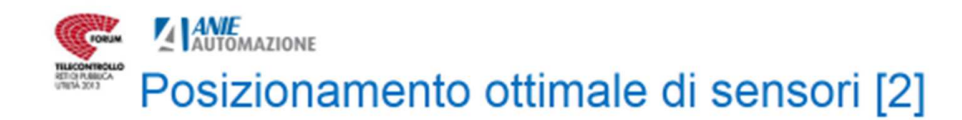

#### Algoritmi

- Un solutore di libreria (CPLEX) è capace di risolvere il problema nella sua formulazione MILP (Mixed Integer Linear Programming), fornendo informazioni sul raggiungimento dell'ottimo:
- Una variante di K-MEANS è stata realizzata per risolvere il problema nella sua formulazione in termini di clustering
- Studio dell'influenza della norma (1-norm vs INF norm)

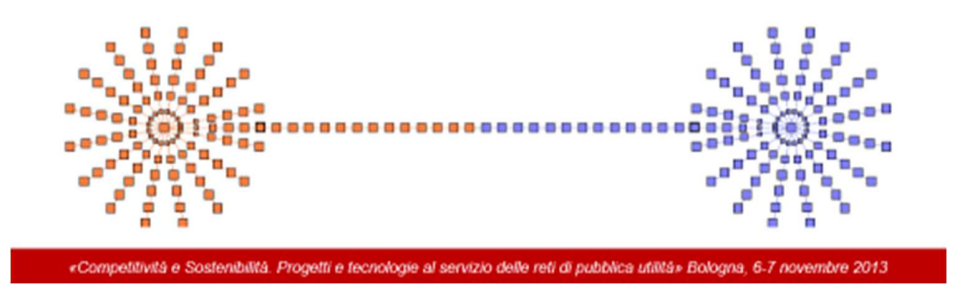

Il grafico mostrato nella slide illustra l'effetto della norma.

Nel caso di NORMA 1, la posizione ottimale di 2 sensori in una rete come quella mostrata sarebbe al centro delle aree radiali poste alle estremità della linea di collegamento. Questa scelta minimizza una funzione obiettivo definita come la *somma della distanza di ciascun nodo dal sensore più vicino*. Notiamo che in questo caso i due nodi al centro della linea si troverebbero ad una distanza dal sensore più vicino molto più elevata della media

Nel caso di NORMA infinita, la posizione ottimale dei 2 sensori è quella evidenziata dai bordi accentuati. Questa scelta minimizza una funzione obiettivo definita come il *massimo sui nodi della distanza dal sensore più vicino.* A posteriori questa è anche la scelta che fornisce i risultati migliori sui casi studiati.

Il problema di minimo delle funzioni obiettivo corrispondenti alle due norme sopra descritte può essere formulato come un problema lineare di tipo MILP (Mixed Integer Linear Programming) ed essere risolto con moduli di libreria come il CPLEX.

Questo approccio consente in linea di principio di ottenere la soluzione ottima, ma il problema rientra nella categoria NP-hard e dunque non è garantito che si possa ottenere una soluzione in tempi accettabili. In particolare, minimizzare la funzione obiettivo per la norma infinita si è rivelato particolarmente ostico sia in casi teorici che su reti reali.

Per ovviare a tale difficoltà il problema è stato riformulato in termini di clustering, traendo ispirazione dal noto algoritmo K-MEANS di cui è stata realizzata una variante. Questo metodo permette di esplorare in tempi rapidi migliaia di possibili soluzioni di "minimo locale" prendendo quella cui corrisponde il miglior valore della funzione obiettivo, senza però fornire indicazioni sulla loro distanza dal minimo globale.

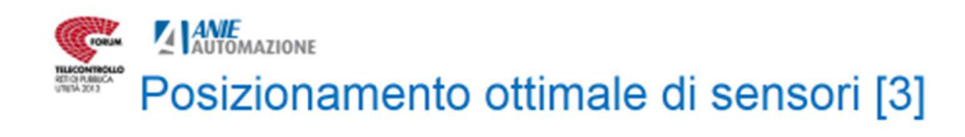

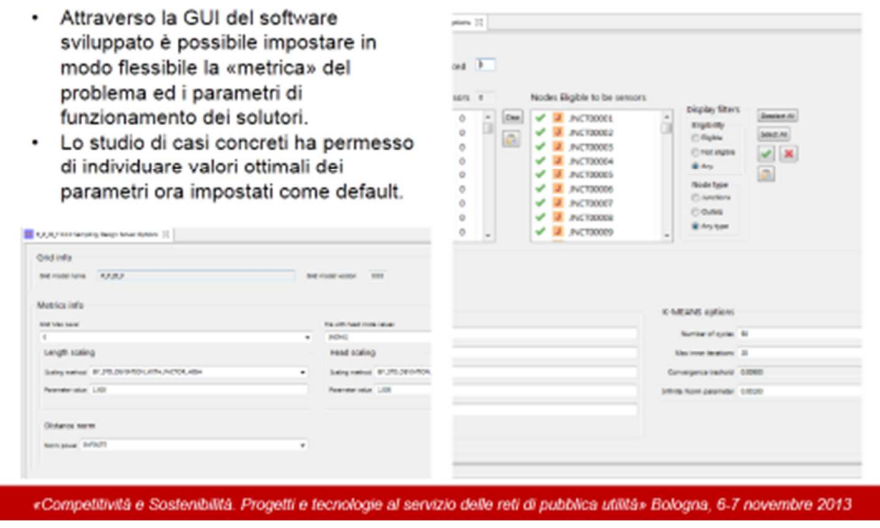

La slide illustra

- Sulla sinistra l'interfaccia attraverso cui è possibile impostare i parametri che definiscono la metrica, attraverso la combinazione ponderata delle lunghezze delle singole tubazioni e delle variazioni assolute di altezza piezometrica ai loro estremi
- Sulla destra, l'interfaccia attraverso cui è possibile specificare i parametri di ingresso al solutore, tra cui il tipo di solutore (CPLEX o KMEANS), il numero di sensori da collocare ed infine il numero e la posizione dei sensori eventualmente già presenti.

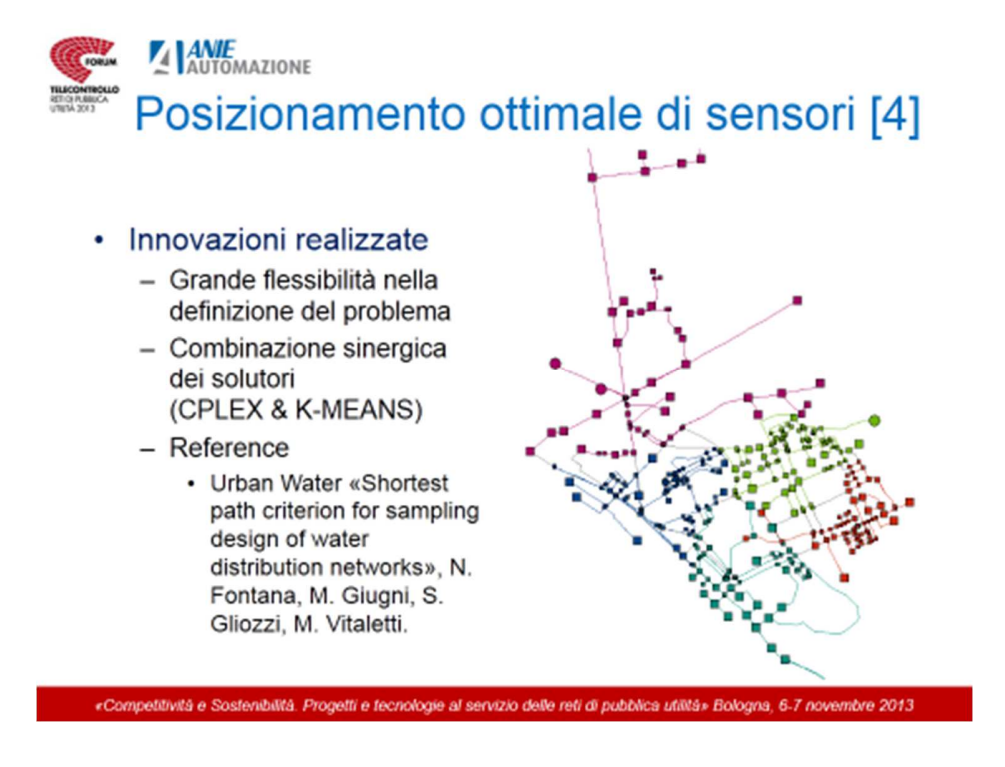

Il risultato più importante conseguito nell'ambito di questa parte del programma di ricerca è stata la combinazione sinergica dei due solutori. Si è infatti verificato su molti casi teorici e su reti reali che sfruttare la soluzione del solutore di tipo K-MEANS come punto di partenza per il solutore CPLEX consente di ottenere la soluzione ottima con una notevolissima riduzione dei tempi di calcolo (nel caso di norma infinita, il tempo di soluzione passa da giorni a minuti).

Per comparare l'efficacia del metodo proposto rispetto ad altre soluzioni descritte in letteratura è stato sviluppato un criterio ed i relativi metodi di calcolo per misurare il grado di indipendenza delle misure fornite da sensori posti in posizioni date.

Simulando i valori delle misure mediante EPANET è stato possibile verificare la effettiva maggiore indipendenza delle misure prodotte da una collocazione ottenuta con il metodo proposto rispetto ad altri metodi descritti in letteratura.

Per ulteriori dettagli si rimanda al già citato articolo in corso di pubblicazione:

Urban Water ("*Shortest path criterion for sampling design of water distribution networks*", N. Fontana, M. Giugni, S. Gliozzi, M. Vitaletti).

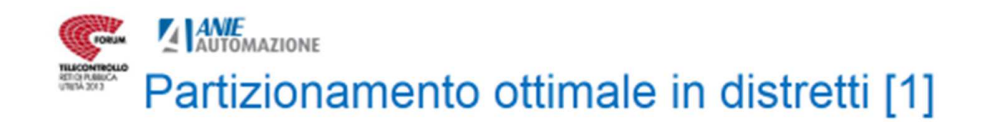

#### • Motivazioni

- Maggior controllo sul bilancio idrico tra portate erogate e fatturate
- Possibilità di alimentare diverse zone alla pressione minima di servizio, riducendo costi di pompaggio e perdite
- Possibilità di recuperare l'energia altrimenti dissipata nei salti di pressione tra domini (DMA) adiacenti
- · Difficoltà
	- Il problema può essere ricondotto a quello del partizionamento di grafi (molto studiato) ma i metodi disponibili non permettono di esprimere e soddisfare i vincoli presenti nel caso di reti idriche.
	- La validazione di un possibile partizionamento deve poter avvenire mediante simulazione e richiede modelli affidabili.

«Competitività e Sostenibilità. Progetti e tecnologie al servizio delle reti di pubblica utilità» Bologna, 6-7 novembre 2013

La distrettualizzazione delle reti di distribuzione idrica urbana è uno dei temi centrali del progetto di ricerca WATERGRID. Vi sono diverse motivazioni che spingono verso la suddivisione della rete in distretti (District Metered Areas - DMA)

- Controllare il bilancio tra acqua immessa e fatturata su un bacino di utenza di 5000- 10000 unità abitative sembra essere un obiettivo raggiungibile mediante investimenti nella lettura automatica dei consumi e nella misurazione delle portate immesse in ciascun distretto;
- Nelle città con grande escursione della quota del suolo, separare zone in base all'altezza può consentire di alimentare ciascuna zona a pressioni vicine alla minima di servizio con il duplice vantaggio di ridurre le perdite e l'energia richiesta per il pompaggio
- In città come Napoli, la presenza di zone vicine a quote e pressioni diverse può consentire il recupero dell'energia nelle condotte di collegamento mediante il posizionamento di turbine per la generazione di energia elettrica.

Su quest'ultimo tema (il recupero dell'energia mediante turbine) si concentra il lavoro di ricerca dell'Università che sta sperimentando soluzioni in cui alla valvola di regolazione viene affiancata una pompa inversa (*Pump as Turbine* – PAT) e in cui assume una importanza fondamentale il controllo in tempo reale di entrambi gli elementi.

Tornando al problema del partizionamento, è importante sottolineare che vi sono molteplici criteri da considerare nella determinazione di un partizionamento ottimale.

Un ovvio requisito puramente topologico è che ciascun distretto costituisca un sottoinsieme connesso della rete. Il requisito che l'escursione nelle quote di nodi appartenenti ad un medesimo distretto sia minima può essere ricondotto almeno in parte ad una condizione topologica, mediante una opportuna definizione della "lunghezza" delle condotte che viene fatta dipendere dal valore assoluto della differenza di quota dei suoi estremi. Un altro vincolo normalmente considerato quando si affronta il problema generale di partizionare un grafo è che le singole parti abbiano una dimensione simile (*load-balancing*).

Finché i vincoli sono di questo tipo il problema può essere efficacemente risolto ricorrendo a tecniche molto studiate di partizionamento di grafi ed ai corrispondenti strumenti software (ad esempio METIS).

Nel caso delle reti idriche l'insieme di vincoli che si vorrebbero imporre è molto più ampio e può includere i seguenti:

- 1. Minimizzare il costo delle valvole di intercettazione e regolazione necessarie ad effettuare il partizionamento;
- 2. Massimizzare il risparmio conseguente alla riduzione delle perdite idriche;
- 3. Garantire che ciascun distretto abbia collegamenti adeguati alla domanda;
- 4. Garantire una pressione sopra il valore minimo di servizio in tutti i distretti;
- 5. Garantire una certa elasticità di funzionamento nonostante il partizionamento.

Nessuno dei vincoli sopra enumerati trova un'agevole espressione nel contesto degli strumenti di partizionamento topologico cui si è fatto riferimento.

Osserviamo anche che in ultima analisi ogni ipotesi di partizionamento deve essere sottoposta a validazione. Non essendo pensabile che ciò avvenga per sperimentazione diretta è necessario che ciò avvenga per simulazione, da cui la necessità di modelli accurati della rete.

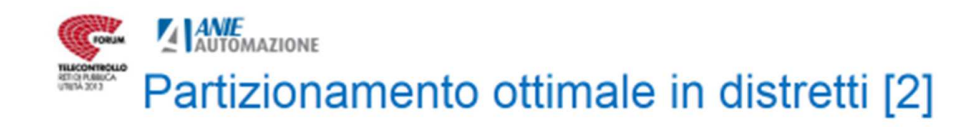

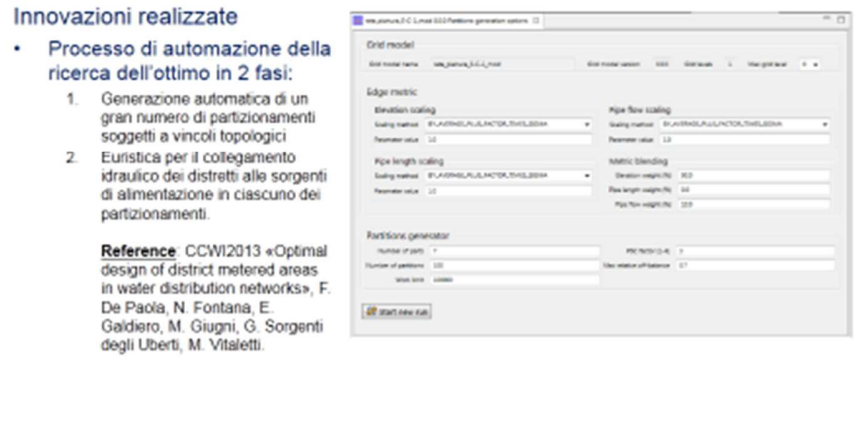

«Competitività e Sostenibilità. Progetti e tecnologie al servizio delle reti di pubblica utilità» Bologna, 6-7 novembre 2013

Per raggiungere gli obiettivi del partizionamento facendo fronte ai problemi esposti sommariamente nella slide precedente è stato concepito, analizzato e realizzato un processo largamente automatizzato che si articola in due fasi:

- 1. Nella prima fase (*Generazione*) viene generato un numero molto elevato di partizioni della rete soggette a vincoli di tipo "topologico" (cioè esprimibili in termini di "distanza" tra nodi della rete) ed al vincolo che la domanda totale associata a ciascun distretto non si discosti oltre una soglia prefissata dal valore medio.
- 2. Nella seconda fase (*Fattibilità*) ciascuna delle partizioni è sottoposta ad una analisi automatica per determinare attraverso un procedimento euristico quali condotte tra quelle che collegano due parti adiacenti debbano essere aperte per soddisfare la domanda in ciascun distretto. Al termine di questa fase, diventano noti numero e diametri delle valvole di intercettazione e di quelle di regolazione.

Tramite simulazione diventa possibile verificare il rispetto dei vincoli di funzionamento (termini 4 e 5 della pagina precedente) e valorizzare tutti i termini di costo (1-3 della pagina precedente) che entrano nella funzione obiettivo.

Al termine di questa fase una soluzione generata nella fase 1 può essere scartata (per mancato soddisfacimento dei vincoli di funzionamento) oppure può essere ordinata rispetto alle altre mediante il valore assunto dalla funzione obiettivo.

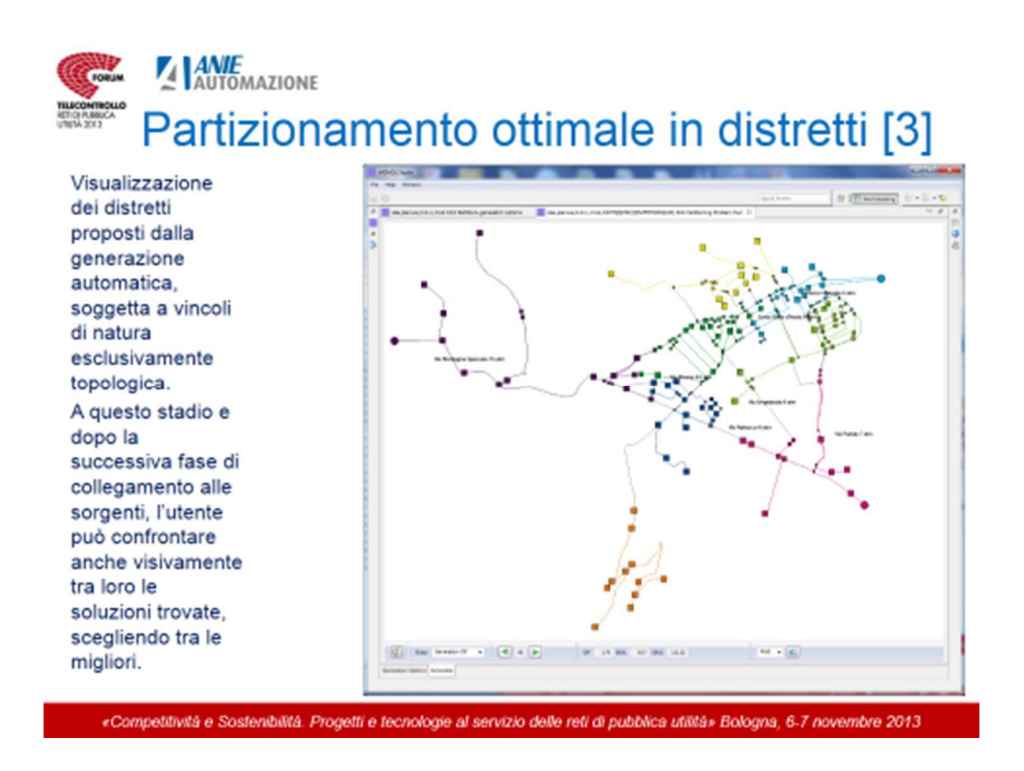

La slide mostra l'interfaccia dell'applicazione WGMOS che permette di esplorare e confrontare tra loro le soluzioni ottenute automaticamente durante la fase di generazione.

Già a questo stadio è possibile ordinare le soluzioni generate secondo diversi criteri di merito, tra cui il valore della massima escursione di quota tra nodi di un distretto.

Al momento di scrivere questa relazione, la funzione di visualizzazione delle partizioni a valle dell'analisi di fattibilità è tuttora in fase di realizzazione.

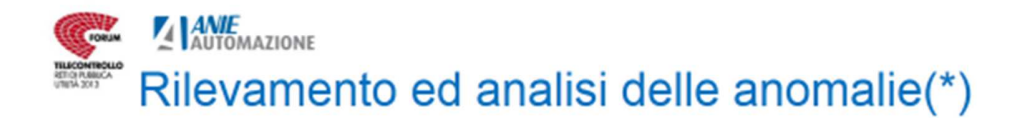

### • Motivazioni

- Dare supporto agli operatori della sala di controllo
	- · Rilevamento: identifica il verificarsi di anomalie come valori fuori norma di pressione o portata
	- · Analisi: utilizza modelli idraulici della rete e della domanda per identificare o circoscrivere le cause

(\*) Queste funzionalità sono oggetto del programma di ricerca non ancora realizzate

- Integrazione con il Sistema di Telecontrollo
	- Acquisizione in tempo quasi reale dei dati di campo (pressioni, portate) dai sistemi SCADA
	- Analisi continua dei dati storici ai fini della calibrazione del modello idraulico e della domanda

Queste funzionalità sono di importanza fondamentale nel programma di ricerca ma la loro realizzazione avrà luogo nel corso dei prossimi mesi.

«Competitività e Sostenibilità. Progetti e tecnologie al servizio delle reti di pubblica utilità» Bologna, 6-7 novembre 2013

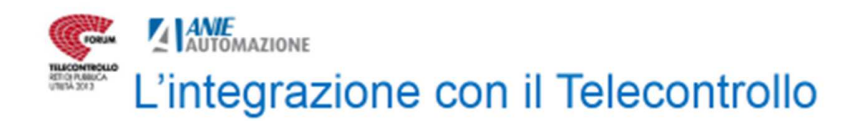

#### • Focus della ricerca • Nuove opportunità - Nuovi metodi di analisi - Facilità di integrazione abilitati da una alta a livello applicativo densità di sensori grazie all'evoluzione dello standard OPC · Calibrazione accurata di parametri fisici degli - Prospettive aperte elementi della rete dall'uso di strumenti di • Localizzazione precisa simulazione delle possibili cause di • Nello sviluppo un malfunzionamento applicativo • Nella valutazione degli investimenti in apparati «Competitività e Sostenibilità. Progetti e tecnologie al servizio delle reti di pubblica utilità» Bologna, 6-7 novembre 2013

Una importante funzionalità dell'applicazione WGMOS che per mancanza di spazio non è stato possibile includere nella presentazione consente di utilizzare i dati raccolti dai sensori di portata e pressione per alimentare un processo di *calibrazione* del modello GMOS della rete.

In termini molto generali, i valori di pressione e portate misurati dai sensori sono funzioni delle pressioni imposte (livelli dell'acqua nei serbatoi) e della domanda ai nodi (flussi in uscita) ove certe grandezze fisiche come la scabrezza dei tubi appaiono come parametri.

Questa è una funzione non lineare il cui dominio è costituito dal prodotto cartesiano delle variabili associate alle pressioni imposte e di quelle associate alle domande nodali mentre il codominio è lo spazio delle variabili associate ai valori misurati della pressione e delle portate. Nel seguito indichiamo genericamente con X il set di variabili del dominio e con Y il set di variabili del codominio, cioè i valori delle misure raccolte dai sensori.

In linea di principio, conoscendo X e Y ad N diversi istanti di tempo è possibile stimare il valore dei parametri, in questo caso le scabrezze dei tubi.

Il processo è piuttosto complesso ed è stato realizzato mediante funzioni di libreria per la applicazione del metodo dei minimi quadrati per la regressione non lineare dei parametri.

Per la validazione dell'intero processo sono stati utilizzati valori prodotti per simulazione da un modello "nascosto" (il solutore EPANET in questo caso ha fornito il vettore Y delle misure avendo in ingresso il vettore X delle variabili indipendenti).

L'obiettivo di questo esperimento era verificare che non vi fossero errori nella codifica software del processo e che fosse effettivamente possibile riottenere i valori "nascosti" dei parametri.

E' evidente come l'accuratezza della soluzione possa dipendere da diversi fattori tra cui:

- Il livello di incertezza inevitabilmente associato alla stima delle domande ai nodi;
- La densità dei sensori;
- L'ampiezza del campione temporale (numero di istanti)
- La variabilità delle condizioni rappresentate nel campione.

Nelle condizioni attuali in cui solo parzialmente sono realizzate soluzioni per la tele-lettura dei consumi utente si ritiene che il primo fattore sia il principale ostacolo alla possibilità di un effettivo utilizzo della calibrazione. Una precisa determinazione della domanda è infatti impedita da almeno tre ostacoli:

- a) La difficoltà di associare i consumi di una singola unità abitativa ad un nodo della rete, quest'ultima essendo una precondizione per poter dedurre la domanda ai nodi dalle misure di consumo.
- b) La presenza di perdite, la cui mancata identificazione e localizzazione costituisce un ulteriore elemento di incertezza.
- c) La mancanza di una raccolta capillare e frequente dei consumi a diverse ore del giorno.

Si può ipotizzare che in un prossimo futuro gli ostacoli a) e c) possano essere rimossi rispettivamente mediante una accurata modellazione della rete secondaria e mediante sistemi di telelettura più avanzati.

Quando ciò avvenga, la stessa localizzazione delle perdite potrebbe essere tentata per "calibrazione" dei parametri che ne modellano la presenza ai nodi della rete.

Infine alcune considerazioni sul valore della simulazione nel contesto del telecontrollo:

- Innanzitutto l'evoluzione dello standard OPC consente ora una maggiore consumabilità dei dati raccolti dai sistemi di telecontrollo da parte di applicazioni orientate ai servizi come WGMOS. Inoltre – come documentato nel seguito a pag. 40 – è possibile costruire ambienti che riproducono abbastanza fedelmente l'infrastruttura di telecontrollo mediante una simulazione realistica della domanda e delle misure. Ciò può facilitare notevolmente lo sviluppo ed il test delle applicazioni che devono interfacciarsi con il sistema.
- La simulazione come si è provato a dimostrare nel caso del processo di calibrazione – offre uno strumento di grande valore per poter stimare in anticipo i benefici che possono conseguire da un investimento volto ad aumentare la densità dei sensori o a creare un accurato modello previsionale della domanda.

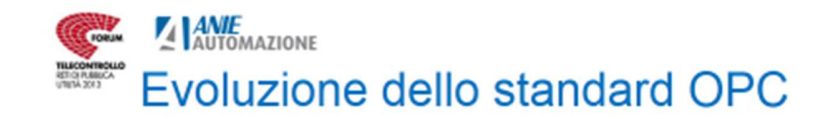

- Le origini
	- OPC nasce nel 1996 con l'obiettivo di definire interfacce standard per la comunicazione in tempo reale di dati di processo
	- OPC è vendor independent
	- OPC è technology dependent
- L'evoluzione
	- OPC Unified Architecture nasce con l'obiettivo di superare le limitazioni dello standard OPC COM-based
	- OPC-UA adotta un approccio service-oriented
	- OPC-UA migliora la sicurezza, la scalabilità e l'interoperabilità
	- OPC-UA è uno standard **IEC 62541**

Lo standard OPC nasce nel 1996 con l'obiettivo di definire le interfacce per l'accesso in lettura e scrittura ai dati di processo indipendentemente dal particolare dispositivo di controllo utilizzato

Lo standard fu sviluppato avendo come riferimento le tecnologie di componentizzazione e di comunicazione (tra processi e remota) più diffuse in quel periodo, ovvero COM/DCOM di Microsoft

La forte dipendenza tecnologica dal paradigma COM e le imitazioni nei meccanismi per l'accesso remoto di DCOM sono stati i principali inibitori alla diffusione dello standard in ambito industriale, soprattutto in contesti dove è importante l'indipendenza dalla piattaforma e l'integrazione con sistemi orientati ai servizi (MES, ERP, Supply Chain, ecc.)

A 10 anni dalla prima formulazione, la OPC Foundation ha rilasciato una specifica completamente rivista sia nell'architettura che nelle tecnologie utilizzate, con l'obiettivo di gettare le basi per la realizzazione di sistemi di controllo realmente indipendenti dalla piattaforma ed orientati ai servizi.

OPC-UA è uno standard IEC 62541

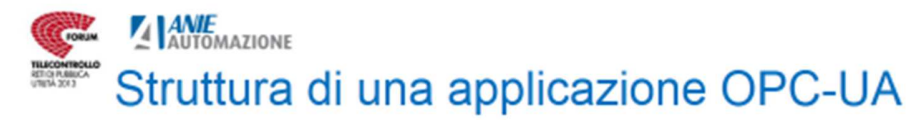

#### · Una applicazione OPC-UA è composta da tre strati software:

- L'OPC-UA Stack implementa i meccanismi di comunicazione:
	- · Message Serialization in formato binario o XML
	- · Message Security attraverso i meccanismi previsti per i WebService o per loro varianti binarie
	- · Message Transport di tipo UA/TCP o SOAP/HTTP
- L'OPC-UA SDK fornisce le API che semplificano lo sviluppo di applicazioni ed agevolano l'interoperabilità
- I Servizi UA costituiscono le interfacce tra i Server (fornitori di modelli informativi) e i Client (consumatori)

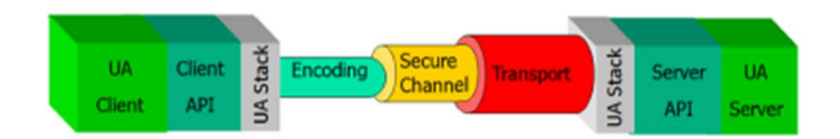

«Competitività e Sostenibilità. Progetti e tecnologie al servizio delle reti di pubblica utilità» Bologna, 6-7 novembre 2013

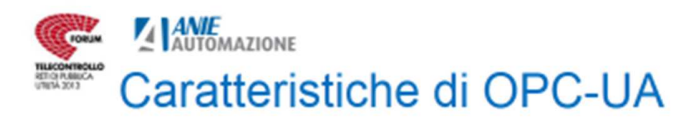

· Il nuovo standard OPC-UA si sviluppa su due aree tematiche:

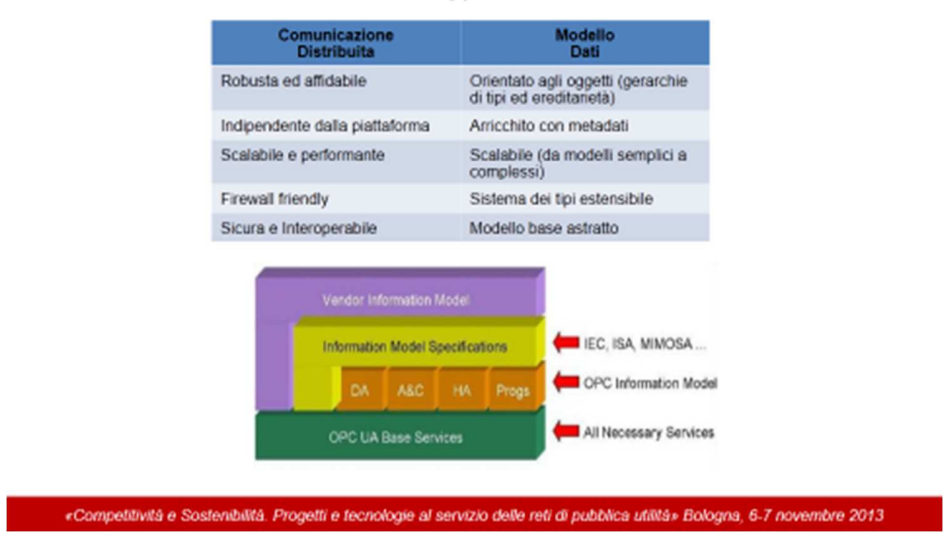

Il modello informativo OPC si sviluppa a partire da un modello base astratto e io specializza in servizi tematici (DA, HDA, A&C, Progs).

Ogni produttore è libero di estendere il modello per aggiungere informazioni specifiche dei propri dispositivi; queste saranno accedute dai client sempre attraverso lo stesso modello di base.

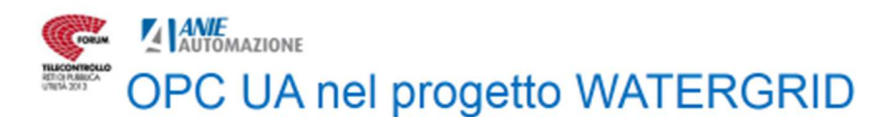

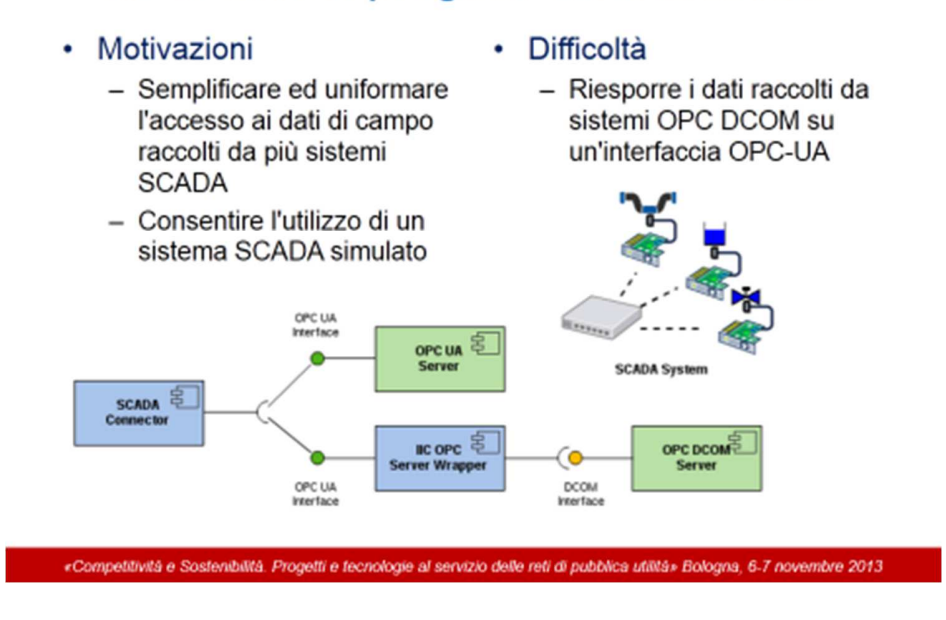

L'acquisizione dei dati raccolti dal sistema di supervisione avviene attraverso un connettore che richiede un'interfaccia OPC UA

L'interfaccia DCOM dei server OPC legacy viene convertita in un'interfaccia OPC UA mediante il componente IIC OPC Server Wrapper

Il connettore SCADA è in grado di gestire connessioni simultanee a più server OPC-UA e per ciascuno consente di esplorare il modello informativo (Address Space) e di registrare l'interesse (Subscription) per le variazioni di una o più variabili (Monitored Items)

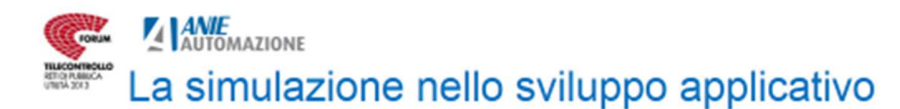

#### • Motivazioni

- Agevolare il ciclo di sviluppo e test mediante la generazione di dati di riferimento facilmente controllabili
- Creare un ambiente di sviluppo facilmente replicabile anche in ambienti "isolati"

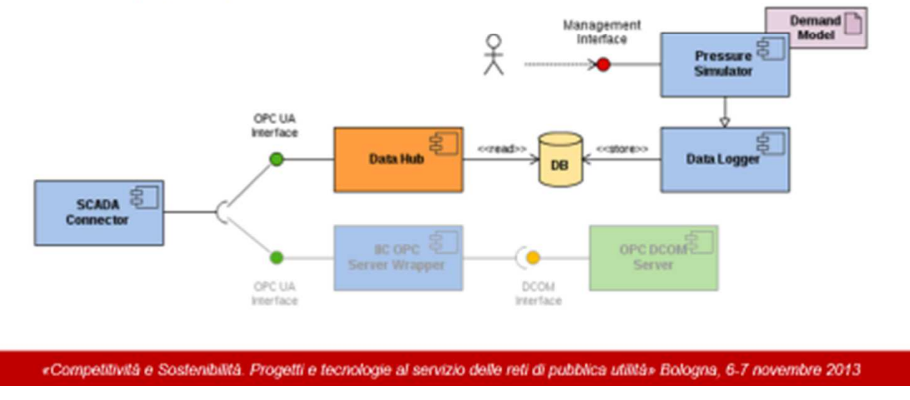

Il sistema di supervisione può essere sostituito con un simulatore che espone la stessa interfaccia OPC UA verso il connettore SCADA

Il simulatore espone un'interfaccia di gestione che consente di variare le condizioni operative dei sensori, ad esempio per simulare la presenza di una perdita

Le misure generate dal simulatore per un determinato periodo di osservazione sono processate da un componente di logging che le archivia in un database relazionale ad una frequenza tale da simulare una lettura in tempo reale

Le misure archiviate nel database sono riesposte sull'interfaccia OPC-UA attraverso il componente Data Hub

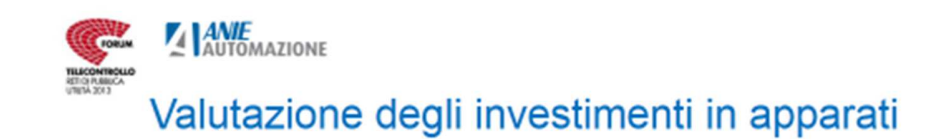

#### • Motivazioni

- L'uso della simulazione consente di stimare in modo realistico il livello dei benefici ottenibili da un investimento per aumentare la densità di sensori installati sul campo o per una raccolta più frequente delle misure di consumo.
- Funzionalità di questo tipo sono allo studio nel contesto della calibrazione.

#### • Esempio

- Il processo di calibrazione dei parametri fisici del modello idraulico della rete richiede di poter disporre di
	- · Dati di pressione ad un numero elevato di nodi · Dati relativi alla domanda
	- simultaneamente soddisfatta a diversi punti della rete
- Aumentare la densità dei sensori senza ridurre i margini di incertezza sulla domanda può risultare privo di benefici.

«Competitività e Sostenibilità. Progetti e tecnologie al servizio delle reti di pubblica utilità» Bologna, 6-7 novembre 2013

[Si richiamano qui per comodità alcuni argomenti già trattati più diffusamente a pag. 35]

Riprendendo l'esempio introdotto a pag. 35 è evidente come l'accuratezza della soluzione ottenuta dal processo di calibrazione possa dipendere da diversi fattori tra cui:

- Il livello di incertezza inevitabilmente associato alla stima delle domande ai nodi;
- La densità dei sensori;
- L'ampiezza del campione temporale (numero di istanti)
- La variabilità delle condizioni rappresentate nel campione.

Nelle condizioni attuali in cui solo parzialmente sono realizzate soluzioni per la tele-lettura dei consumi utente si ritiene che il primo fattore sia il principale ostacolo alla possibilità di un effettivo utilizzo della calibrazione. Una precisa determinazione della domanda è infatti impedita da almeno tre ostacoli:

- d) La difficoltà di associare i consumi di una singola unità abitativa ad un nodo della rete, quest'ultima essendo una precondizione per poter dedurre la domanda ai nodi dalle misure di consumo.
- e) La presenza di perdite, la cui mancata identificazione e localizzazione costituisce un ulteriore elemento di incertezza.
- f) La mancanza di una raccolta capillare e frequente dei consumi a diverse ore del giorno.

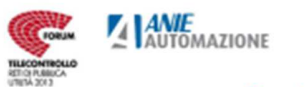

### Portale IOW - Vista Operatore

Il modello della rete terGRID Portal estratto dal tool WGMOS Studio viene convertito in formato RDF e caricato nella knowledge base del  $104$ sistema. Una portlet permette il DEED rendering della rete in modo geolocalizzato avvalendosi di provider esterni di mappe (e.g. ArcGIS) Sulla mappa possono essere visualizzati i sensori e le ultime misure rilevate Area del quartiere di Tracciato della rete Presenza di più Pianura a Napoli misurator «Competitività e Sostenibilità. Progetti e tecnologie al servizio delle reti di pubblica utilità» Bologna, 6-7 novembre 2013

Il tool WGMOS Studio è in grado di esportare il modello della rete idrica con tutti i suoi asset (tubi, giunzioni, valvole, sensori di pressione, serbatoi, ecc.) e la loro localizzazione geografica in termini di coordinate GPS.

Per far sì che Intelligent Operations for Water (nel seguito IOW) conosca la rete occorre definire una knowledge base e darle una caratterizzazione semantica. Questa operazione si realizza caricando un file RDF che rappresenta una ontologia in formato OWL in cui vengono definite le classi corrispondenti ai vari tipi possibili di asset presenti sulla rete. Tali classi possono essere definite come estensione dei tipi EPANET già definiti nel modello semantico precaricato in IOW (RSM, Reference Semantic Model).

Al fine di lavorare con una specifica rete, occorre caricare in IOW le informazioni relative agli specifici asset presenti sulla rete in oggetto, insieme alla loro localizzazione geografica e alla eventuale definizione delle misure ad essi relative (ad esempio la misura della pressione relativa ai sensori di pressione). Occorre quindi caricare una istanza del modello che sia conforme alla ontologia definita al passo precedente. Tale istanza di modello è un file RDF in cui sono definite tutte le istanze di asset facenti parte della rete che si vuole trattare; il file RDF contiene anche le informazioni relative alle coordinate GPS degli asset e alla definizione delle relative misure.

Le ontologie e le istanze di modello sono gestite tramite il prodotto Integrated Information Core (IIC). Al termine del caricamento dei dati su IIC si possono esplorare le classi (tipologie di asset) e le relative istanze (asset):

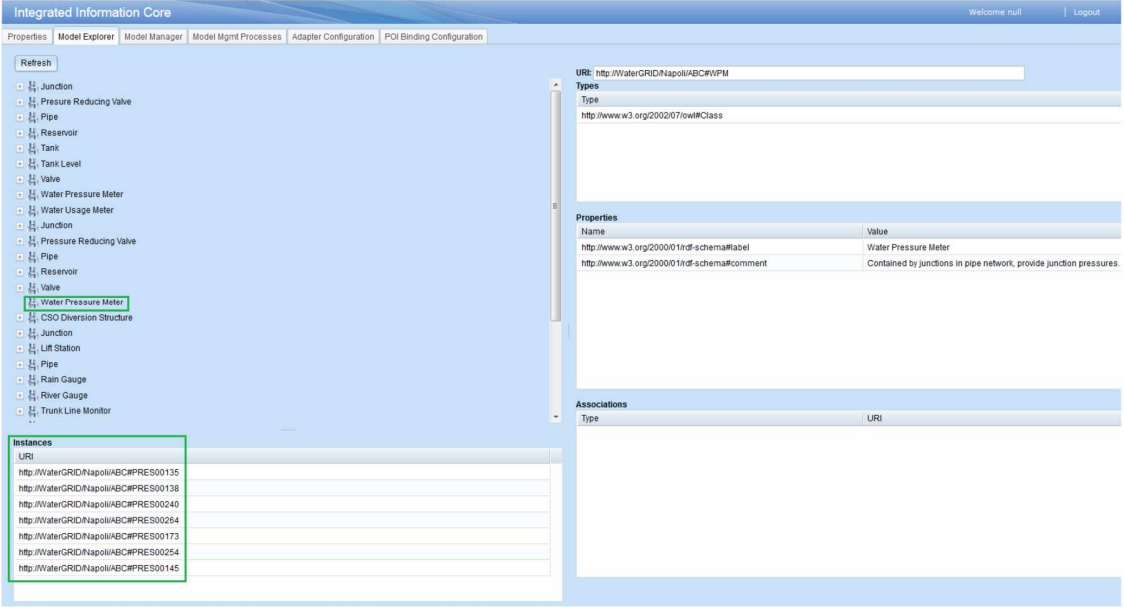

Una volta generato e caricato il file RDF che rappresenta l'istanza del modello si genera un file in formato Keyhole Markup Language (KML) che viene utilizzato dalla portlet di IOW per il rendering della rete. La portlet di IOW utilizza il provider ArcGIS per visualizzare le mappe geografiche ed effettua il rendering del file KML disegnando così la struttura a maglie della rete idrica sovrapponendola alla mappa geografica.

E' possibile definire più zone logiche che corrispondono, ad esempio, alle aree geografiche dei vari quartieri in modo da avere una visualizzazione chiara dei confini della rete idrica in oggetto.

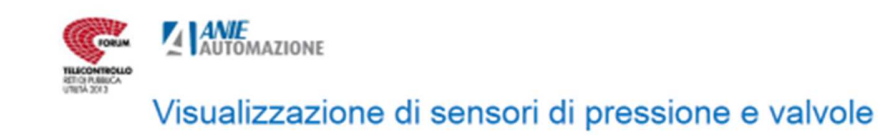

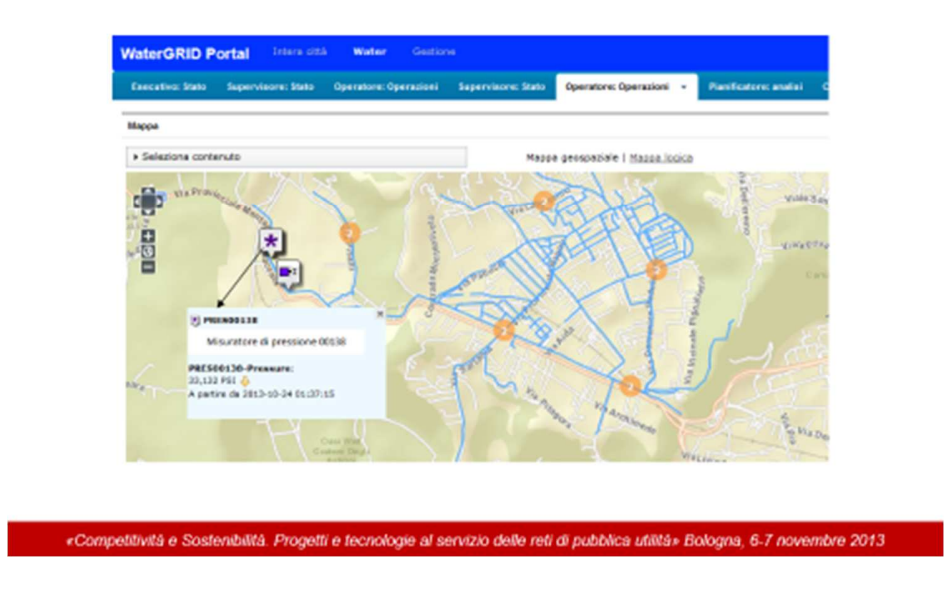

Utilizzando le funzionalità di zoom e spostamento offerte dalla mappa si può identificare con precisione un determinato asset, ad esempio un sensore di pressione, e si possono visualizzare alcune informazioni come la descrizione dettagliata, l'ora e il valore dell'ultima misura rilevata e l'andamento delle misure nel tempo (crescente, decrescente o stazionario).

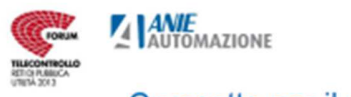

#### Cruscotto per il controllo delle soglie di attenzione

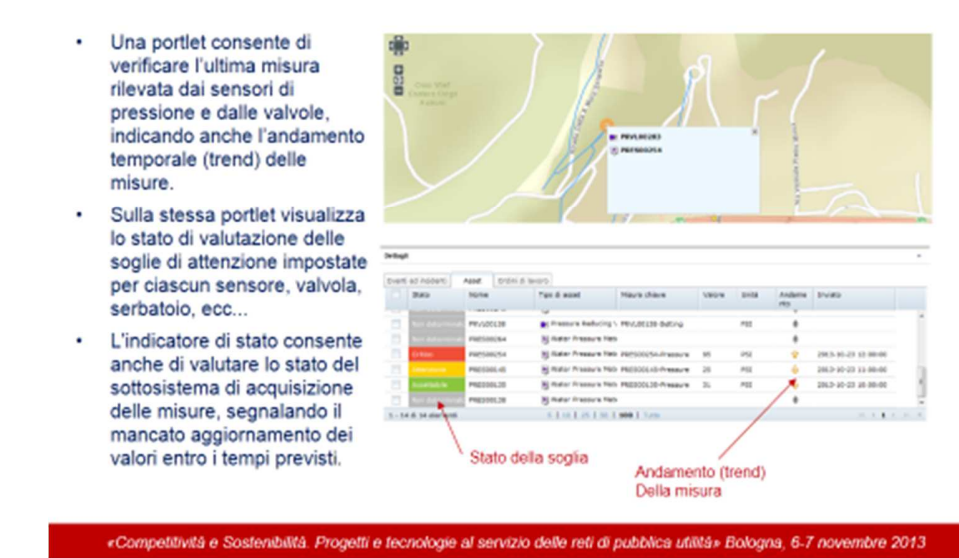

La portlet visualizza l'ora e il valore dell'ultima misura rilevata, l'andamento (trend) rispetto ai valori precedenti entrati nel sistema (in aumento, in diminuzione, stazionario) e il livello di attenzione dell'ultima misura rilevata (Critico, Attenzione Accettabile) con un colore rosso, giallo o verde in relazione ai valori di soglia configurati per la specifica misura. L'indicatore di stato consente anche di valutare lo stato del sottosistema di acquisizione delle misure, segnalando il mancato aggiornamento dei valori entro i tempi previsti

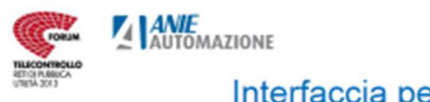

## Interfaccia per la configurazione delle soglie per i sensori di pressione

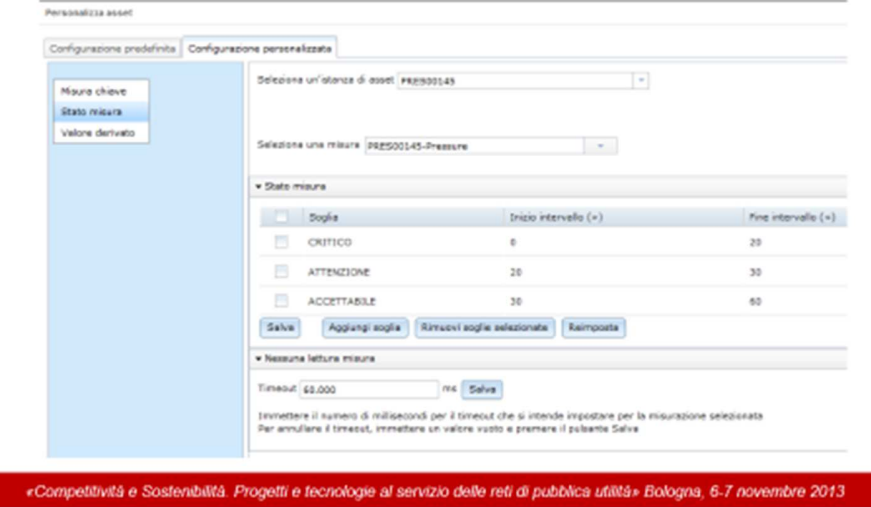

Esiste un'interfaccia di amministrazione con cui è possibile definire icone diverse per i vari tipi di asset. Le icone saranno poi presentate sulla mappa con bordi di colore differente (rosso, giallo, verde) a seconda dei valori di soglia definiti per le misure, in modo da avere subito a colpo d'occhio la percezione di eventuali situazioni di allarme.

La portlet specifica per i dettagli delle misure consente la visualizzazione di una griglia contenente lo stato di tutte le misure, ed evidenzia il livello di criticità delle varie misure in base alle soglie di attenzione definite nell'interfaccia di amministrazione (Critico, Attenzione, Accettabile).

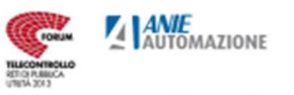

## Visualizzazione dei dettagli delle misure

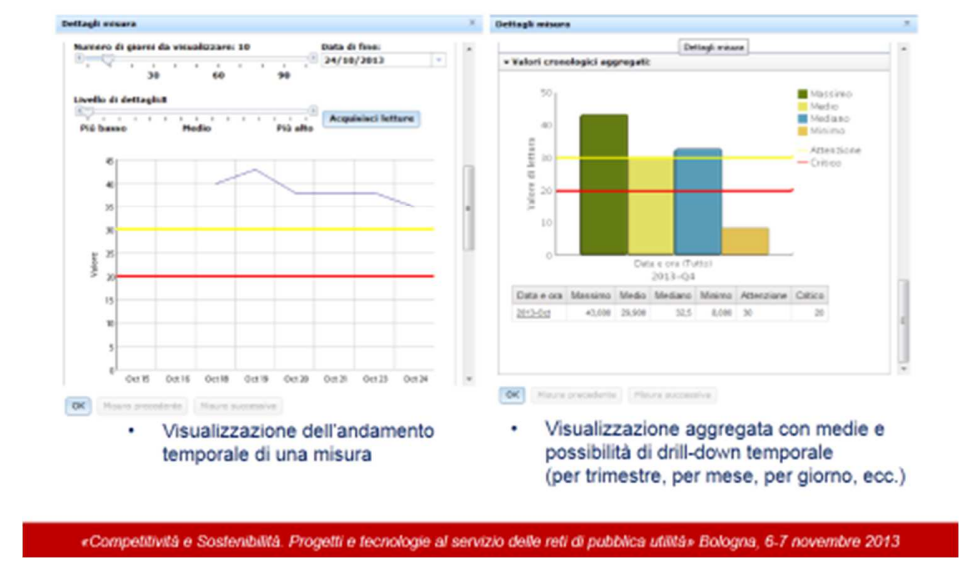

Cliccando su una specifica misura è possibile ottenere dettagli e produrre report personalizzati per visualizzare l'andamento della misura nei giorni passati a vari livelli di dettaglio, sia sotto forma di linea spezzata per visualizzare le oscillazioni, sia sotto forma di istogrammi per visualizzare vari tipi di medie in differenti drill-down temporali (per trimestre, per mese, per settimana, per giorno, ecc.)

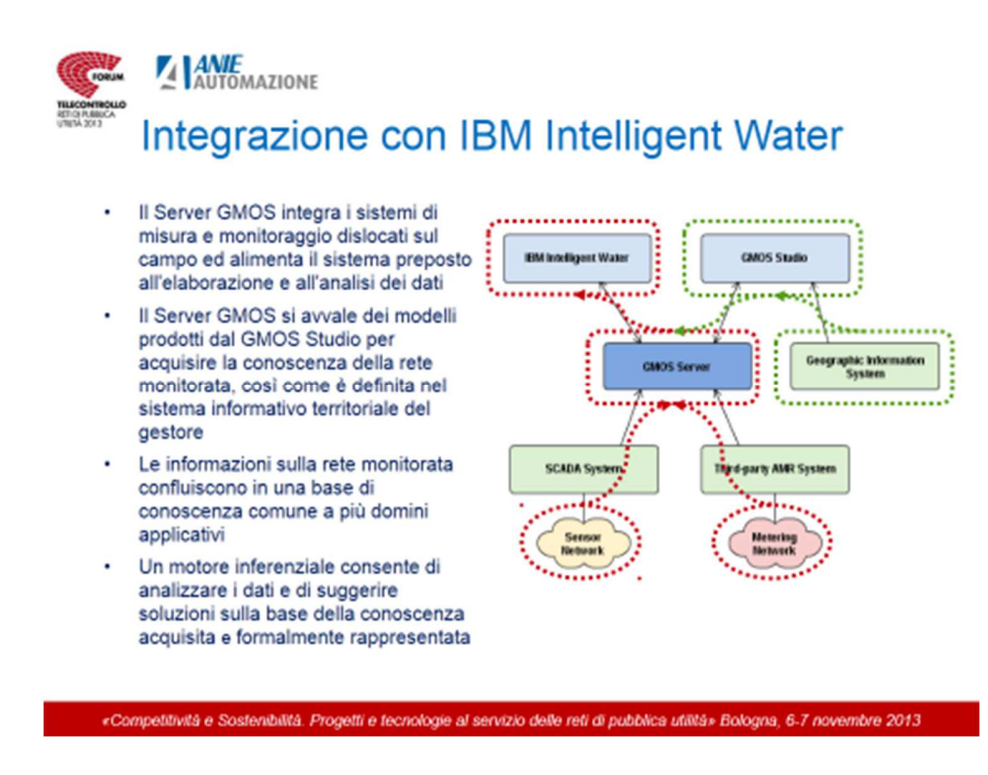

Il cuore della soluzione IBM Intelligent Operations for Water (IOW) è la rappresentazione formale degli oggetti e delle relazioni del dominio d'interesse, con l'obiettivo di fornirne una concettualizzazione esaustiva e rigorosa, che sia indipendente dalle applicazioni e dalle modalità di presentazione dei dati.

A partire da una ontologia fondazionale (top level) costruita sulla base di standard industriali universalmente riconosciuti ed accettati (ISA-95, ISA-88, ISO15926) è stato definito il modello semantico di riferimento (RSM) che mostra ed indirizza le scelte di modellazione per la costruzione di una ontologia di dominio.

Estendendo il modello di riferimento sono stati introdotti gli elementi caratteristici di una rete idrica, quali giunzioni, serbatoi, tubi, pompe, … e ne sono state colte le relazioni con concetti quali posizione, misura, connessione, …

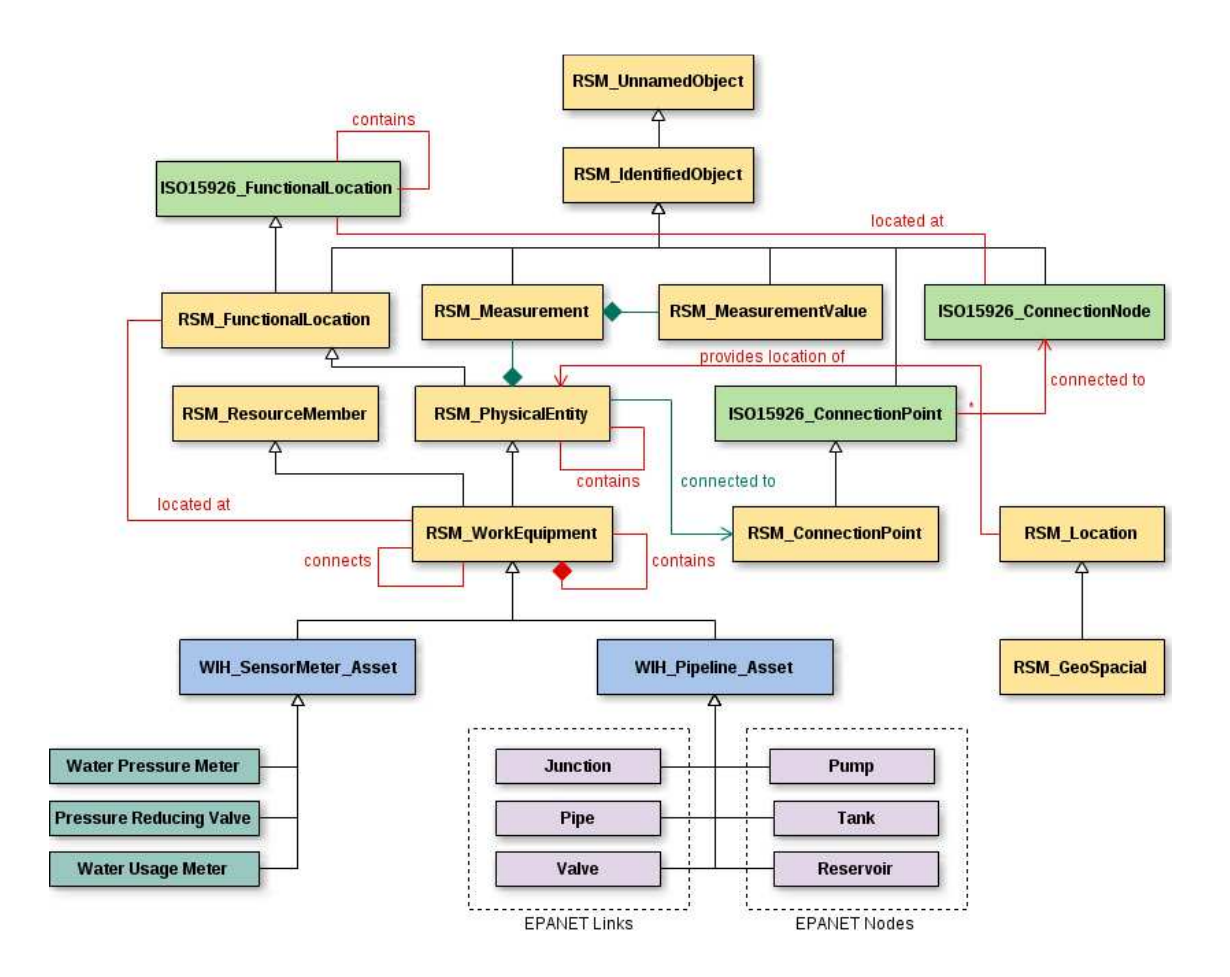

Ad esempio, un sensore di pressione sarà caratterizzato dal tipo, dal nome, da una eventuale descrizione, dalla giunzione a cui è connesso e dalla posizione in cui è collocato; analogamente, una misura di pressione sarà caratterizzata dal nome, dal tipo, dall'unità di misura e dal sensore che la rileva, così come un valore misurato sarà legato alla misura a cui si riferisce.

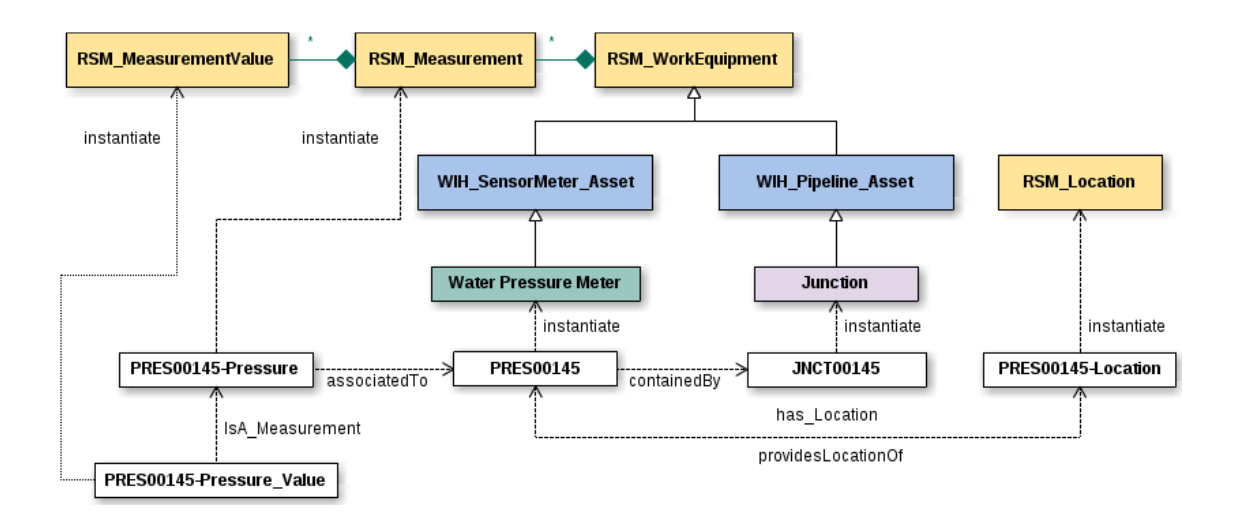

Soluzioni per la gestione efficiente delle reti idriche – Forum Telecontrollo 2013 **49** of **50**

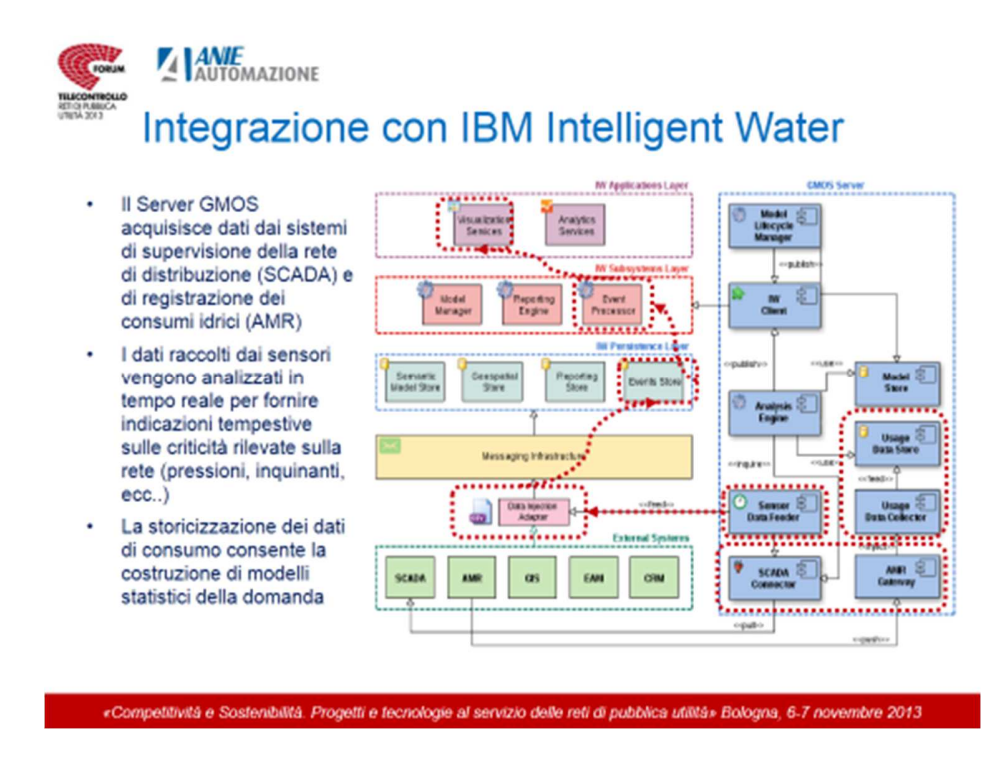

La definizione di una base di conoscenza (knowledge base) comune consentirà di realizzare un Sistema Informativo (SI) in cui i concetti di un dominio applicativo possano essere facilmente riutilizzati in altri domini, anche per scopi diversi da quelli per i quali erano stati inizialmente introdotti. Ad esempio, un sistema di gestione degli asset potrà reperire informazioni sulla posizione dei dispositivi eseguendo interrogazioni in base agli attributi o alle relazioni che li legano ad altri concetti, quali record di manutenzione, segnalazioni di guasti, ecc.

Nell'ambito del progetto di ricerca WATERGRID, questa flessibilità nella modellazione della conoscenza di dominio potrà consentire la realizzazione di tecniche di ottimizzazione delle pressioni e di predizione delle anomalie, oltre ad offrire la possibilità di esplorare le risorse della rete secondo molteplici punti di vista (topic maps).